## Расчёт стоимости адаптации и внедрения системы ГИД «Урал-ВНИИЖТ» в расчёте на 1 километр эксплуатационной длины

### СОДЕРЖАНИЕ

### ВВЕДЕНИЕ

- 1. РАСЧЁТ ТРУДОЁМКОСТИ
- 1.1.Расчёт трудоёмкости поставки ПС
- 1.2.Расчёт трудоёмкости сопровождения ПС у пользователей в гарантийный период
- 1.3.Расчёт трудоёмкости оказания научно-технических услуг пользователям ПС

### 2. РАСЧЁТ СТОИМОСТИ

### ВВЕДЕНИЕ

Расчёт выполнен согласно «УКРУПНЁННЫМ НОРМАМ ВРЕМЕНИ на разработку и сопровождение программных средств» (методический материал). Указанный методический материал приводится в ПРИЛОЖЕНИИ I.

Все ссылки на таблицы и формулы, приведенные в данном документе, следует считать ссылками на ПРИЛОЖЕНИЕ I, если явно не указано иное.

Расчёт стоимости работ произведен исходя из нормативных трудозатрат на адаптацию и внедрение программных средств системы ГИД «Урал-ВНИИЖТ» на полигоне управления 500 километров.

### 1. РАСЧЁТ ТРУДОЁМКОСТИ

Адаптация и внедрение системы ГИД «Урал-ВНИИЖТ» включает в себя следующие, регламентируемые методикой (раздел 3 - УКРУПНЁННЫЕ НОРМЫ ВРЕМЕНИ НА СОПРОВОЖДЕНИЕ ПРОГРАММНЫХ СРЕДСТВ), пункты:

- поставка ПС;
- сопровождение ПС у пользователей;
- оказание научно-технических услуг пользователям ПС.

### 1.1. Расчёт трудоёмкости поставки ПС

Согласно пп. 3.2.3.2 и 3.2.3.3 ПРИЛОЖЕНИЯ I, трудоёмкость поставки вычисляется по формуле (22) с учётом коэффицентов сложности и характера поставки*.* Для системы ГИД принимаем *Ксл = 2.53,* согласно таблице 3.3 и *Кхп = 1.9,* согласно таблице 3.5

Итого Тп = 1.9  $*$  2.53  $*$  2.51 = 12 человеко-дней

1.2. Расчёт трудоёмкости сопровождения ПС у пользователей в гарантийный период.

Тиэ принимаем равным 7.4,  $T_n = 12$ . Составляющие формулы Тан и Ткр принимаем равными 0.

Итого  $Tcr = 7.4+12 = 19.4$  человеко-дней

1.3. Расчёт трудоёмкости оказания научно-технических услуг пользователям ПС системы ГИД Урал-ВНИИЖТ включает все составляющие из п. 3.1.1.5 ПРИЛОЖЕНИЯ I, кроме подпунктов A11, A12 и A13.

При расчете принимаем поправочные коэффиценты:

- $KXB = 2.0$  (согласно таблице 3.6);  $\omega_{\rm{max}}$
- Кме = 1.7 (согласно таблице 3.7).

Трудоемкость проверки функционирования поставленных ПС на контрольных задачах пользователя

6 человеко-дней (согласно таблице 3.15).

Трудоемкость настройки поставленных ПС на параметры задач пользователей  $2.0 * 2.53 * 14.8 = 74.9$  человеко-дней (согласно таблице 3.16).

Трудоемкость генерации конкретных вариантов ПС  $2.0 * 2.53 * 26 = 131.56$  человеко-дней (согласно таблице 3.17)

Трудоемкость ввода поставленных ПС в эксплуатацию на реальных задачах пользователей

 $1.4.* 2.53 * 33 = 167$  человеко-лней (согласно таблице 3.18)

Трудоемкость комплексирования ПС с другими программными средствами  $2.0 * 24 = 48$  человеко-дней (согласно таблице 3.19)

Трудоемкость доработок программных средств без создания дополнительных модулей рассчитываем со следующими коэффицентами Кяз = 1.7, Куч = 1  $1.7 * 1 * 2.53 * 30 = 129$  человеко-дней (согласно таблице 3.20)

Трудоемкость разработки дополнительных модулей ПС  $1.7 * 1 * 21 = 36$  человеко-дней (согласно таблице 3.20) (здесь принимается минимальная возможная доработка)

Трудоемкость выбора программных средств, позволяющих реализовать необходимые пользователю функции 2.53  $*$  1.0  $*$  11.4 = 28.8 человеко-дней (согласно таблице 3.11)

Трудоемкость обучения специалистов организации-пользователя  $2.53 * 19.54 = 49.4$  человеко-дней (согласно таблице 3.22)

Трудоемкость оказания технической помощи пользователю  $2.0 * 2.53 * 20 = 101.2$  человеко-дней (согласно таблице 3.23)

Итого: Трудоёмкость адаптации и внедрения одного ПС составляет 759 человеко-дней.

### 2. РАСЧЕТ СТОИМОСТИ

Для организации работы системы ГИД на одном полигоне слежения поставляется следующий состав программных средств (ПС):

- 1) Сервер сигналов;
- 2) Ведущая (головная машина) ГИД;
- 3) Рабочее место поездного диспетчера (в зависимости от размера полигона слежения от 1-х до 3);
- 4) Программа просмотра и анализа архивов ГИД;

5) Программа-отладчик нормативных баз данных, содержащих описание структуры обслуживаемого участка;

- 6) Рабочее место ДСП на граничной станции участка (в зависимости от размера полигона слежения от 1-х до 3);
- 7) Программа ТКИ\_IP (телекоммуникационный концентратор информации) для обеспечения взаимодействия рабочего места ДСП с распределенной сетью ГИД
- 8) Рабочее место пользователя ГИД составе ЛВС, обеспечивающее доступ к базе данных ГИД и взаимодействие по запросу с внешними системами (АСОУП, АСУСС…)

9) Средства администрирования прав доступа к оперативной базе ГИД и синхронизации нормативных баз данных пользователей

Сложность ПС в ТУМ (тысячах условных машинных единиц), кроме подпунктов 4, 5, 9 – максимальная, т.е. характеризуется в ПРИЛОЖЕНИИ 1 графой «более 190 ТУМ». Соответственно, адаптация, внедрение и гарантийное сопровождение указанных ПС оцениваются трудозатратами в 759 \* 5 = 3795 человеко-дней. Для удобства расчётов в дальнейшем будет использоваться число 3620 человеко-дней, что составляет 160 человекомесяцев (при среднем количестве рабочих дней в месяц = 22). Указанный комплект ПС поставляется для работы системы ГИД на полигоне слежения 800-1000 километров (в зависимости от путевого развития станций участка и наличия контролируемых точек на перегонах полигона).

Средняя заработная плата (человеко-месяц) принимается равной 21 тыс руб.

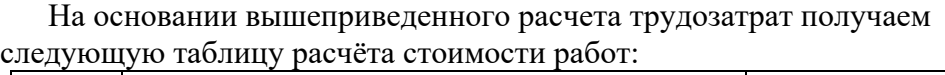

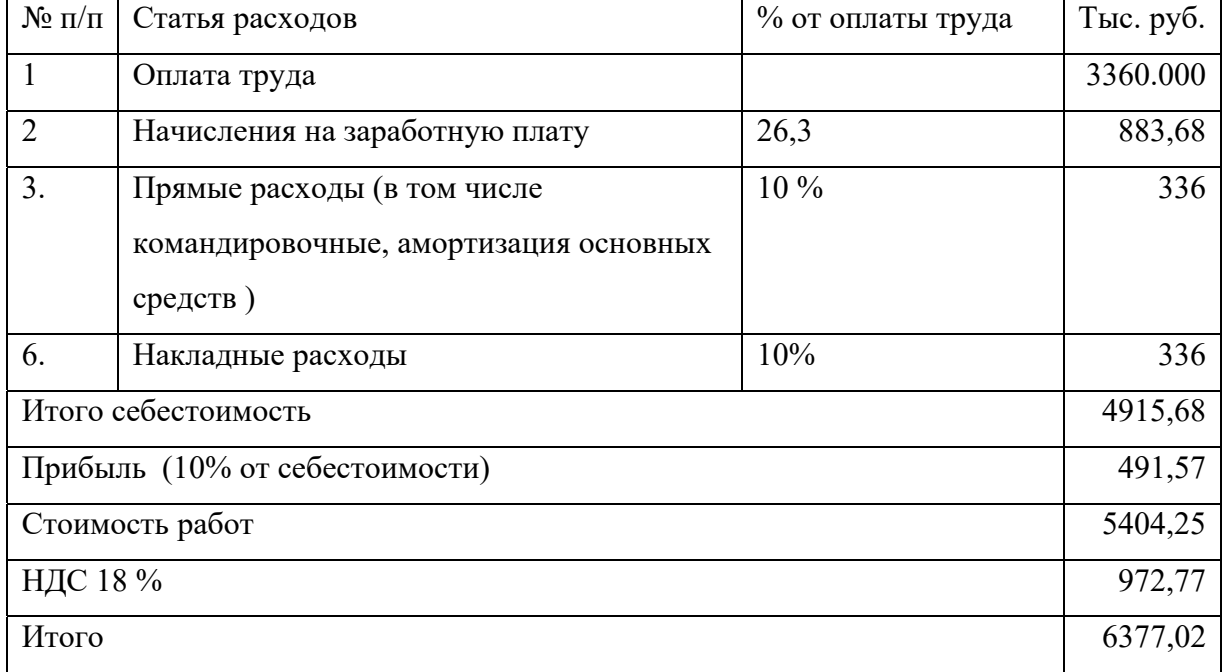

Таким образом, средняя стоимость работ по адаптации и внедрению ПС системы ГИД «Урал-ВНИИЖТ» на километр полигона внедрения составляет:

- без НДС 5404,25/1000 = 5404 руб.25 коп.

с НДС 6377,02/1000 = 6377 руб. 02 коп.

При расчете стоимости работ для узлов используется повышающий коэффициент 2,5. Значение коэффициента получено путем приведения среднего количества стрелок на станциях диспетчерского участка к длине участка. Подобный расчет дает примерно 16 стрелок на 1 км. диспетчерского участка - узла и примерно 3-4 стрелки на 1 км. «обычного» диспетчерского участка.

**Настоящий расчет произведен в ценах 2006года, на 2022 год стоимость адаптации и внедрения системы, с учетом официальной инфляции опубликованной на сайте Росстата, составляет 12241руб.71коп. без НДС**

Приложение 1. **Министерство путей сообщения Российской Федерации**

**Государственный испытательный сертификационный центр программных средств вычислительной техники (ГИЦ ПС ВТ)** 

> **УКРУПНЕННЫЕ НОРМЫ ВРЕМЕНИ на разработку и сопровождение программных средств (методический материал)**

# СОДЕРЖАНИЕ

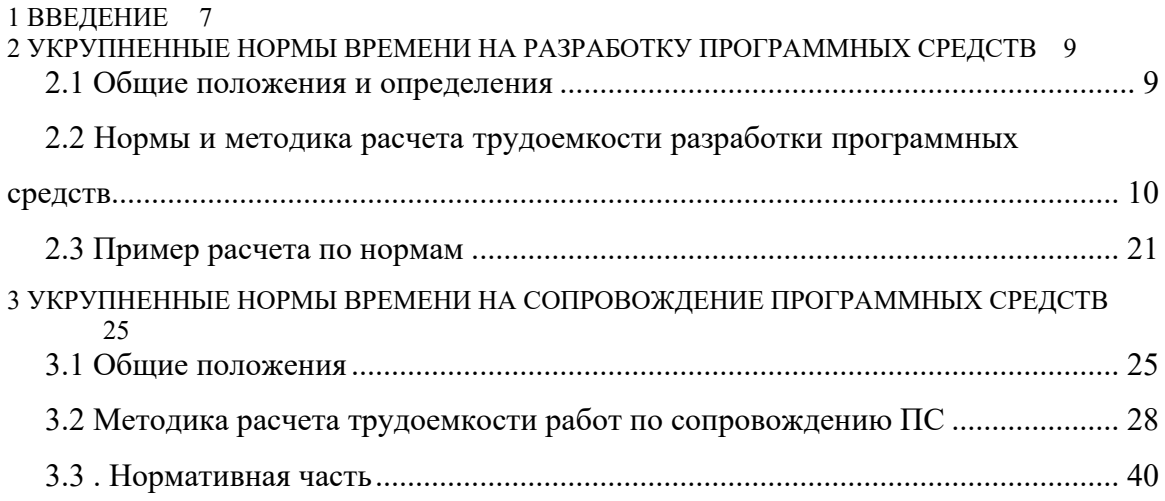

### **1 ВВЕДЕНИЕ**

1.1 Целью настоящего методического материала является оценка трудоемкости разработки и сопровождения программных средств для современных вычислительных систем.

Заказчик - Министерство путей сообщения Российской Федерации

Исполнители – Федеральное государственное унитарное предприятие «Государственный испытательный центр программных средств вычислительной техники» (ГИЦ ПС ВТ) Министерства Российской Федерации по связи и информации ( г. Тверь) и Барыбинский филиал государственного унитарного предприятия научно-исследовательского и проектно-конструкторского института информатизации, автоматизации и связи железнодорожного транспорта Министерства путей сообщения Российской Федерации.

1.2 Настоящий методический материал содержит две составные части: укрупненные нормы времени (УНВ) на разработку программных средств (ПС) вычислительной техники и УНВ на сопровождение ПС.

1.3 УНВ на разработку ПС предназначены для определения затрат времени на разработку ПС, установления численности специалистов, выполняющих эту работу, а также для определения трудоемкости разработки ПС до начала работ. Эти УНВ рекомендуются для применения во всех организациях и предприятиях (независимо от их ведомственной подчиненности и формы собственности), в которых выполняются разработки ПС различного назначения (как функционального, так и общесистемного) как для собственных нужд, так и по заказам других организаций.

1.4 УНВ на сопровождение ПС предназначены для нормирования труда специалистов, занятых сопровождением ПС, для определения их численности, а также для расчета трудоемкости сопровождения ПС. Эти УНВ рекомендуются для применения в тех организациях и предприятиях (независимо от их ведомственной подчиненности и формы собственности), которые ведут фонды ПС, осуществляют поставки ПС и оказывают другим организациям научнотехнические услуги по внедрению и сопровождению ПС.

1.5 В основу расчета УНВ на разработку ПС положены результаты анализа ряда конкретных проектов по разработке ПС различного назначения, выполненных специалистами ГИЦ ПС ВТ в 1995-1999 г.г.

1.6 В основу расчета УНВ на сопровождение ПС положены результаты анализа деятельности специалистов ГИЦ ПС ВТ, занимающихся оказанием научно-технических услуг по внедрению и сопровождению ПС.

1.7 Настоящий методический материал разработан для персональных ЭВМ (ПЭВМ) взамен следующих двух сборников УНВ:

"Укрупненные нормы времени на разработку программных средств вычислительной техники", утвержденные Постановлением Госкомтруда СССР и ВЦСПС № 358/22-20 от 24.09.1986 г. (М.: Экономика, 1988);

"Укрупненные нормы времени на изготовление и сопровождение программных средств вычислительной техники", утвержденные Постановлением Госкомтруда СССР и ВЦСПС № 357/22-19 от 24.09.1986г. (М.: Экономика, 1988).

1.8. УНВ рассчитаны на одно программное средство и указаны в человеко-днях при пятидневной рабочей неделе с продолжительностью рабочего дня 8 ч. В случае изменения продолжительности рабочего дня нормы времени должны быть соответственно пересчитаны.

# **2 УКРУПНЕННЫЕ НОРМЫ ВРЕМЕНИ НА РАЗРАБОТКУ ПРОГРАММНЫХ СРЕДСТВ**

### **2.1 Общие положения и определения**

2.1.1. УНВ на разработку ПС охватывают работы на всех стадиях разработки ПС:

"Техническое задание" (ТЗ);

"Эскизный проект" (ЭП);

"Технический проект" (ТП);

"Рабочий проект" (РП);

"Внедрение" (ВН).

В случае применения CASE-технологии разработки ПС первые три стадии (ТЗ, ЭП и ТП) объединяются в одну стадию "Предварительное проектирование" (ПП), за которой следуют стадии РП и ВН.

Некоторые стадии разработки ПС могут отсутствовать (например, стадия ЭП) или объединяться друг с другом (например, стадии ТП и РП). Конкретный состав стадий разработки определенного ПС устанавливается в ТЗ на разработку этого ПС.

2.1.2. Под ПС следует понимать программу или совокупность программ на носителе данных, снабженную программной документацией (эксплуатационной и для сопровождения), разработанную в соответствии с принятыми регламентирующими документами и прошедшую необходимые испытания.

2.1.3. УНВ рассчитаны с учетом следующих факторов, влияющих на трудоемкость разработки ПС:

- объем ПС в тысячах условных машинных команд;
- сложность разрабатываемого ПС;
- степень новизны разрабатываемого ПС;
- условия и средства разработки ПС (тип ЭВМ и операционной системы, языки и системы программирования, используемые СУБД и технологические средства, в том числе CASE-средства);

- степень использования в разработке стандартных модулей и типовых программ.

# **2.2 Нормы и методика расчета трудоемкости разработки программных средств**

2.2.1. Общая трудоемкость разработки ПС (*Тобщ*) в человеко-днях определяется по формуле:

$$
T{\scriptstyle_{o6uq}} = \sum_{i=1}^{n} T{\scriptstyle_{i}}
$$

(1)

где *Тi* - трудоемкость *i*-й стадии разработки ПС;

*n* - количество стадий разработки ПС (см. п. 2.1.1).

2.2.2. Трудоемкость каждой отдельной стадии разработки ПС (*Тi*) в случае разработки ПС без применения CASE-технологии определяется по формулам:

> $T_1 = L_1 * K_n * T_0$  - трудоемкость стадии *ТЗ;*  $T_2 = L_2 * K_h * T_o$  - трудоемкость стадии ЭП;  $T_3 = L_3 * K_h * T_0$  - трудоемкость стадии  $T\Pi$ ;

(2)

*i*

 $T_4 = L_4 * K_n * K_m * T_o$  *- трудоемкость стадии РП; Т5 = L5 \* Кн \* То - трудоемкость стадии ВН,* 

где *Li* - удельный вес трудоемкости *i*-й стадии разработки, причем 1  $\sum_{i=1}^{n} L_{i} =$  $L_i = 1$ ;

*Кн* - поправочный коэффициент, учитывающий степень новизны ПС;

*Кт* - поправочный коэффициент, учитывающий степень использования в разработке типовых (стандартных) программ и ПС;

*То* - приближенная общая трудоемкость разработки ПС.

Если стадии "Технический проект" и "Рабочий проект" объединяются в одну стадию "Технорабочий проект" (ТРП), то трудоемкость стадии ТРП определяется суммированием 85% трудоемкости стадии ТП и 100% трудоемкости стадии РП.

В случае применения CASE-технологии разработки ПС трудоемкости стадий РП (*Т4*) и ВН (*Т5*) определяются по вышеуказанным формулам для *Т<sup>4</sup>* и

 $T_5$ , «Предварительное проектирование»  $(\Pi\Pi)$ a трудоемкость стадии определяется по формуле:

$$
T_0 = L_0 * K_{\scriptscriptstyle H} * T_o,
$$

 $(3)$ причем  $L_0 + L_4 + L_5 = I$ .

2.2.3. Значение поправочного коэффициента  $(K_n)$ , учитывающего степень новизны ПС и оцениваемого экспертно, определяется по табл. 2.1.

Настоящий документ предусматривает три степени **НОВИЗНЫ** разрабатываемых ПС:

А - принципиально новые ПС, в том числе разработанные на новом типе ЭВМ и (или) с использованием новой (для разработчика) операционной системы (далее - ОС);

Б - ПС, являющиеся развитием определенного параметрического ряда ПС. разработанные на новом типе ЭВМ и (или) с использованием новой ОС;

В - ПС, являющиеся развитием определенного параметрического ряда ПС, разработанные на ранее освоенных типах ЭВМ и ОС.

Таблица 2.1 - Таблица зависимости значений поправочного коэффициента  $K_{\mu}$  от степени новизны ПС

| Код            | Степень новизны                     | Признак             |               | Значение $Kh$ |
|----------------|-------------------------------------|---------------------|---------------|---------------|
| степени        |                                     | использования новых |               |               |
| <b>НОВИЗНЫ</b> |                                     |                     | <b>GBM/OC</b> |               |
|                |                                     | <b>НОВОГО</b>       | новой ОС      |               |
|                |                                     | типа                |               |               |
|                |                                     | <b>OBM</b>          |               |               |
|                | っ                                   | 3                   | 4             | 5             |
| A              | Принципиально новое ПС, не имеющее  | $^{+}$              |               | 1,75          |
|                | доступных аналогов                  |                     |               | 1,6           |
|                |                                     |                     |               | 1,2           |
|                |                                     |                     |               | 1,1           |
| $\mathbf{E}$   | ПС, являющееся развитием            | $^{+}$              | $^+$          | 1,0           |
|                | определенного параметрического ряда |                     |               | 0,9           |
|                | ПС на новом типе ЭВМ/ОС             |                     |               | 0,8           |
| B              | ПС, являющееся развитием            |                     |               | 0,7           |
|                | определенного параметрического ряда |                     |               |               |
|                | ПС на прежнем типе ЭВМ/ОС           |                     |               |               |

2.2.4. Значения  $L_i$  зависят от степени новизны разрабатываемого ПС и определяются по табл. 2.2. Если стадия ЭП не предусмотрена в ТЗ, то удельный вес трудоемкости стадии ТП  $(L_3)$  определяется по формуле:

### $L_{3'} = L_2 + L_3$  (4) Таблица 2.2 - Таблица зависимости коэффициентов удельного веса трудоемкости стадий разработки от степени новизны ПС и вида технологии

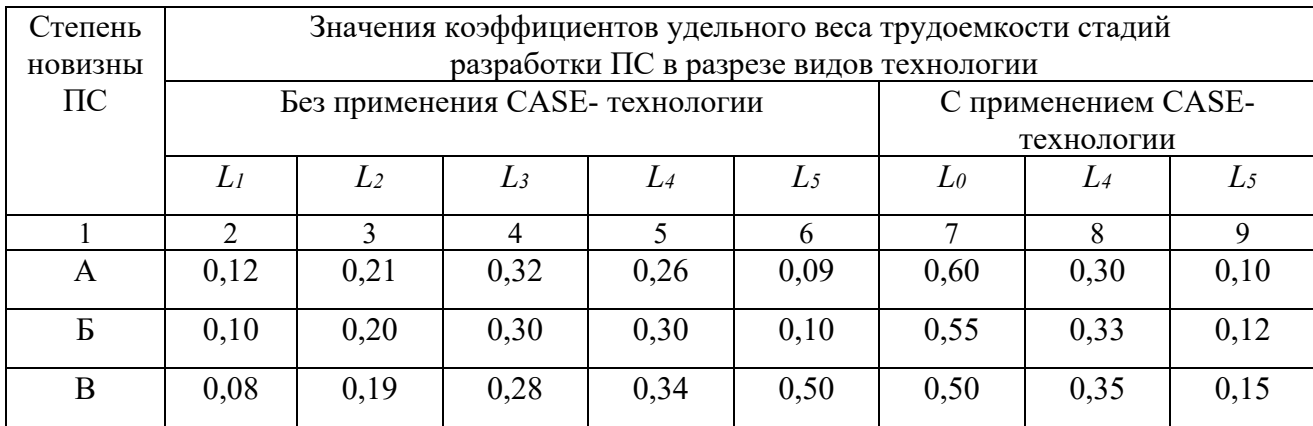

2.2.5. Значения поправочного коэффициента (*Кт*), учитывающего степень использования в разработке типовых (стандартных) программ и ПС и оцениваемого экспертно, определяются по табл.2.3.

Таблица 2.3 - Таблица зависимости значения коэффициента использования в разработке типовых (стандартных) программ от степени охвата ими разрабатываемого ПС

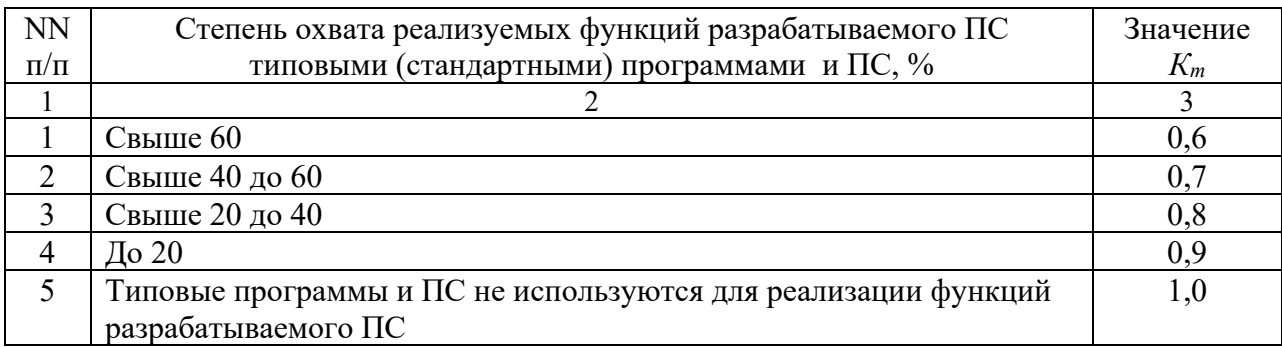

2.2.6. Приближенная общая трудоемкость разработки ПС (*То*) рассчитывается по формуле:

$$
T_o = T_{yp} * K_{cn}, \qquad (5)
$$

где *Тур* - трудоемкость разработки ПС с учетом конкретных условий разработки;

*Ксл* - коэффициент сложности ПС.

2.2.7. Трудоемкость разработки ПС с учетом конкретных условий разработки (*Тур*) рассчитывается по формуле:

$$
T_{\mathit{yp}} = T_{\delta} * K_{\mathit{yp}} \,, \tag{6}
$$

где *Тб* - базовая трудоемкость разработки ПС;

*Кур* - поправочный коэффициент, учитывающий конкретные условия и средства разработки ПС.

2.2.8. Базовая трудоемкость разработки ПС (*Т*<sub>б</sub>) определяется по табл. 2.4 в зависимости от группы сложности ПС, выбираемой в соответствии с п.2.2.9, и от объема ПС (*Vo*), определяемого в соответствии с п.2.2.11.

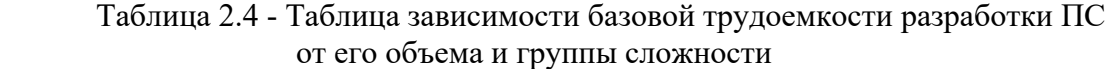

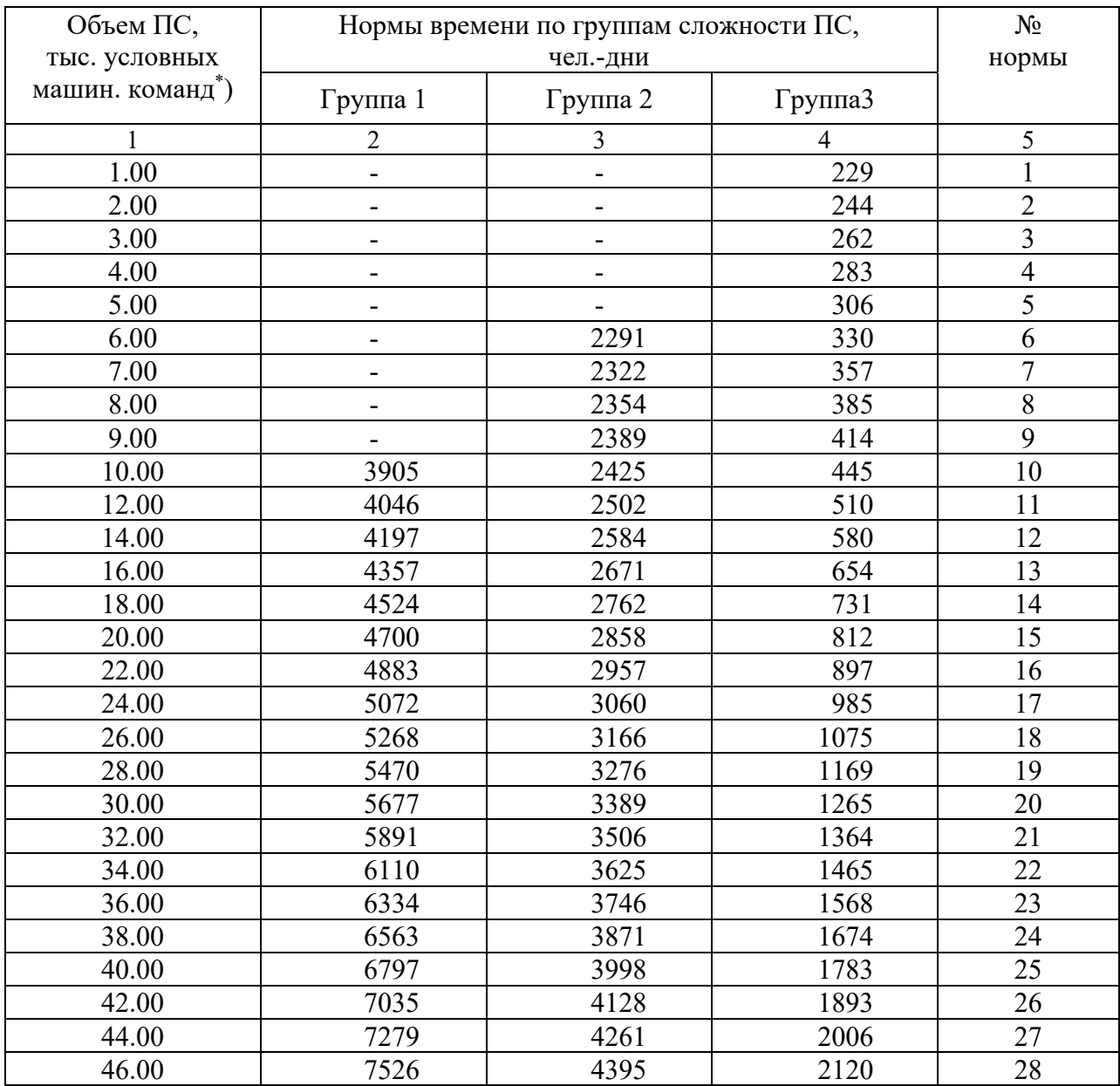

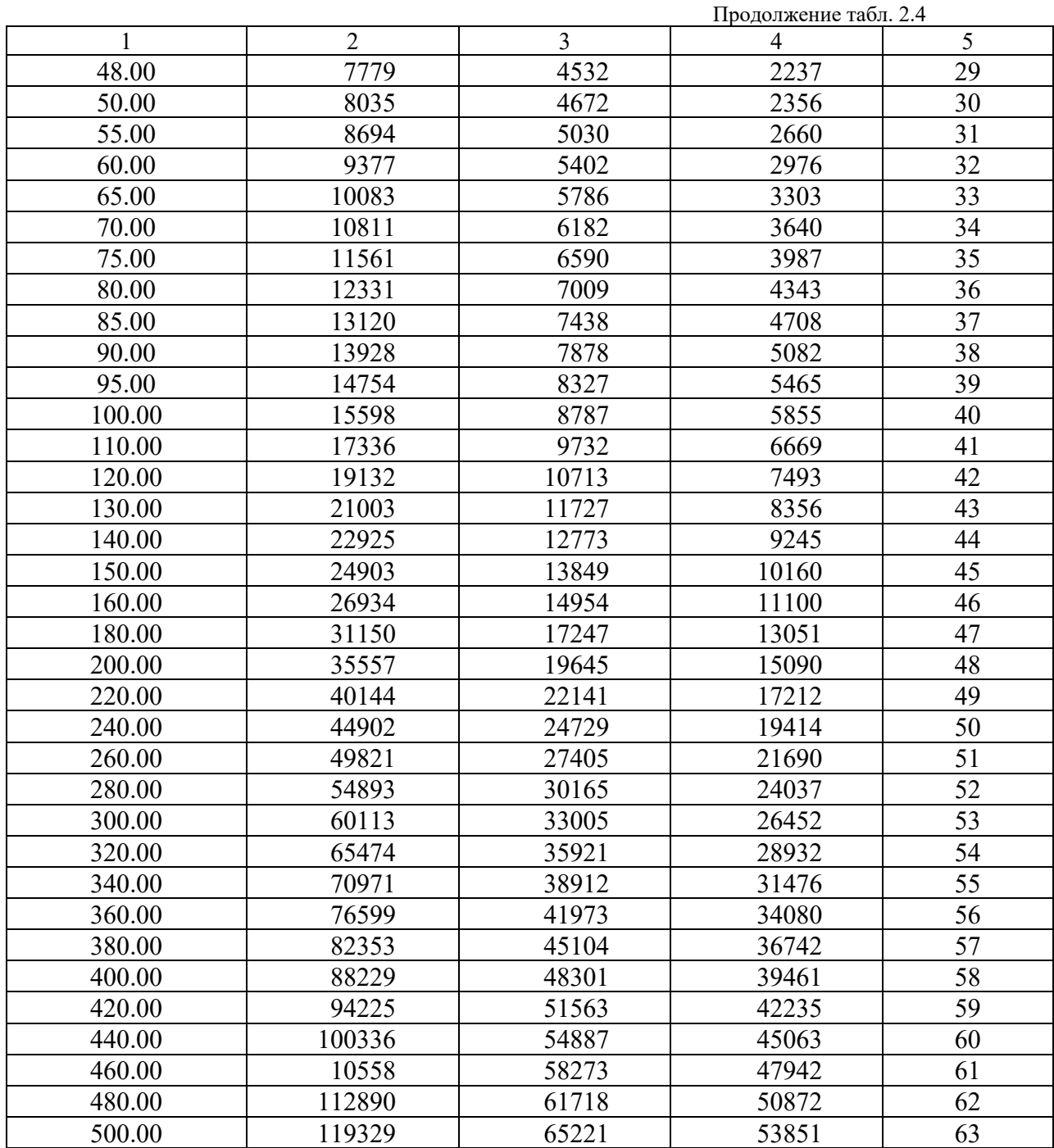

\*) Если объем ПС (V<sub>o</sub>, графа 1 в табл.2.4) выражается таким числом тысяч условных машинных команд (ТУМ), которое не приведено непосредственно в табл.2.4, то следует выбрать в графе 1 табл.2.4 два значения  $V_o$ , которые по отношению к фактическому значению  $V_o$  являются ближайшим меньшим и ближайшим большим значениями, и для каждого из этих двух значений  $V_o$ определить начение базовой трудоемкости разработки  $\Pi C$  (T<sub>6</sub>) при соответствующей группе сложности (графа 2, 3 или 4 в табл.2.4), а затем по этим двум значениям Т<sub>б</sub> вычислить среднее значение Т<sub>б</sub> пропорционально положению фактического значения  $V_o$  между его ближайшим меньшим и ближайшим большим значениями (то есть методом линейной интерполяции).

Пример: пусть *Vо* = 27.4 ТУМ и разрабатываемое ПС относится ко 2-й группе сложности. Тогда ближайшее меньшее значение *V<sup>о</sup>* равно 26.0 ТУМ, а ближайшее большее значение *V<sup>о</sup>* равно 28.0 ТУМ (табл.2.4, графа 1, нормы №18 и №19). Соответствующие значения  $T_6$  для 2-й группы сложности ПС (графа 3) равны 3166 чел.-дней и 3276 чел.-дней. Фактическое значение *Vо* (27.4 ТУМ) находится внутри численного интервала *Vо* (от 26.0 ТУМ до 28.0 ТУМ) на расстоянии 70% длины этого интервала от его начала (длина интервала равна 28.0 - 26.0 = 2.0 ТУМ; 27.4 - 26.0 = 1.4 ТУМ; 1.4 : 2.0 = 0.7 = 70%), поэтому искомое значение *Тб* должно находиться на таком же расстоянии (70%) от начала численного интервала *Тб* (от 3166 до 3276 чел.-дней). Длина этого интервала равна  $3276 - 3166 = 110$  чел.-дней; 110 чел.-дней \* 0.7 = 77 чел.-дней; 3166 + 77 = 3243 чел.-дня. Следовательно, для *Vо* = 27.4 ТУМ значение *Тб* составляет 3243 чел.-дня.

2.2.9. Сложность разрабатываемого ПС учитывается в настоящем документе по 11 основным и 5 дополнительным характеристикам, отражающим наличие в ПС элементов повышенной сложности (интеллектуальный интерфейс, машинная графика и др.).

Группа сложности ПС определяется по табл.2.5 в зависимости от наличия или отсутствия у разрабатываемого ПС одной или нескольких из 11 основных характеристик, приведенных в этой таблице.

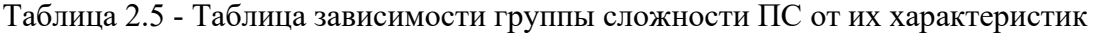

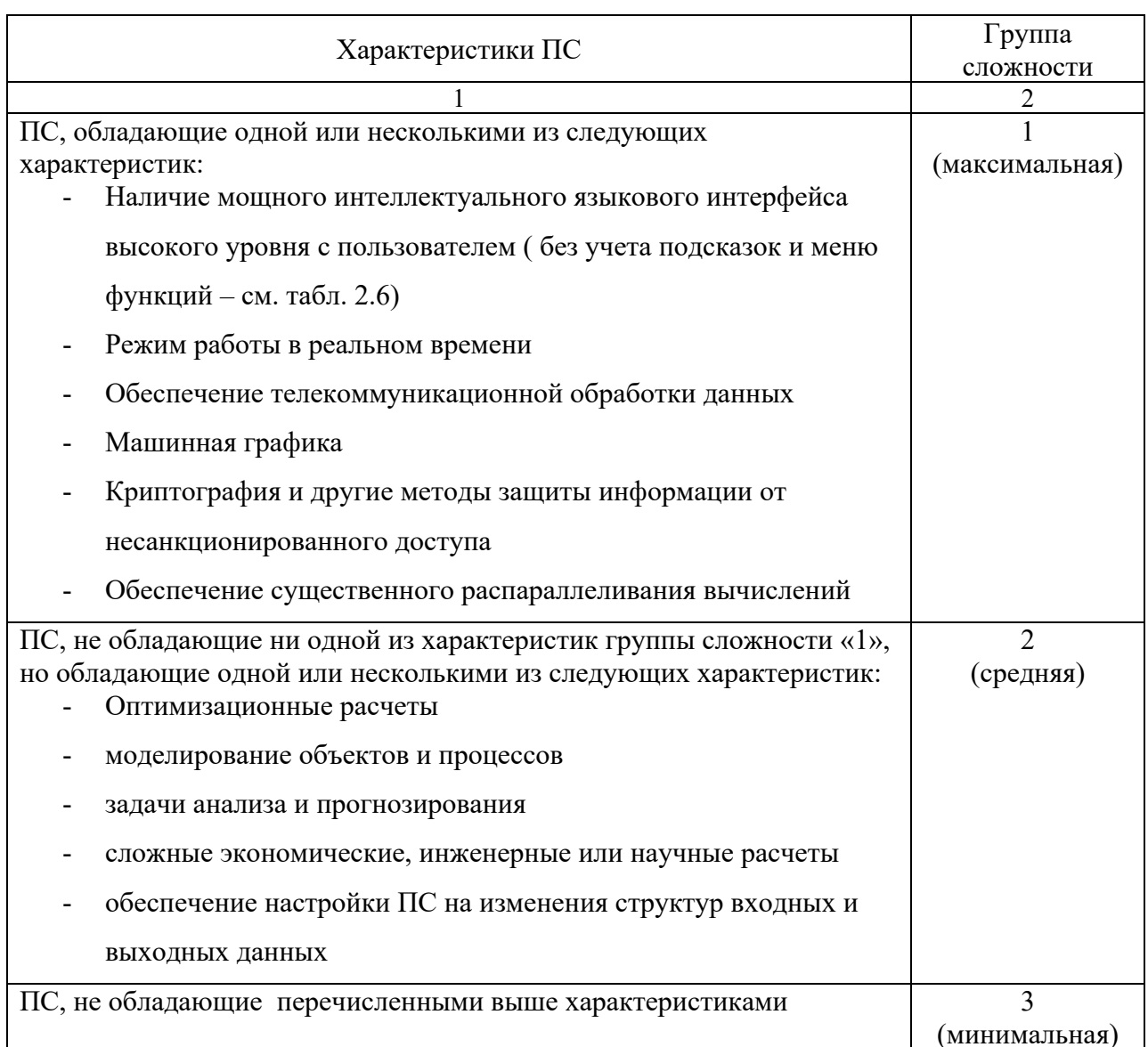

2.2.10. Для выбранной группы сложности ПС, в зависимости от наличия у разрабатываемого ПС одной или нескольких дополнительных характеристик, по табл.2.6 определяются соответствующие коэффициенты повышения сложности ПС  $(K_i)$ .

После этого может быть вычислен используемый в формуле (5) коэффициент сложности ПС ( $K_{c2}$ ), рассчитываемый по формуле:

$$
K_{c_i} = 1 + \sum_{i=1}^{n} K_i , \qquad (7)
$$

где  $K_i$  - коэффициент, учитывающий уровень повышения сложности по *i*-

й

дополнительной характеристике ПС;

 $n$  - количество дополнительно учитываемых характеристик ПС.

| <b>NN</b><br>$\Pi/\Pi$      | Элемент, повышающий сложность ПС                                              | Значение<br>$K_i$    |
|-----------------------------|-------------------------------------------------------------------------------|----------------------|
|                             | 2                                                                             | 3                    |
|                             | Наличие экранных подсказок и меню функций                                     | 0.06                 |
| $\mathcal{D}_{\mathcal{L}}$ | Выдача на экран контекстно-зависимой помощи                                   | 0,07                 |
| 3                           | Обеспечение хранения и поиска данных в сложных структурах                     | 0.07                 |
| $\overline{4}$              | Возможность связи с другими ПС                                                | 0,08                 |
| 5                           | Наличие у ПС одновременно нескольких характеристик по<br>табл.2.5:<br>свыше 3 | 0,12<br>0,18<br>0,26 |

Таблица 2.6 - Таблица значений коэффициента повышения сложности ПС ( $K_i$ )

2.2.11. Общий объем разрабатываемого ПС (V<sub>o</sub>) определяется по формуле:

$$
V_o = \sum_{i=1}^{n} V_i \,, \tag{8}
$$

где  $V_i$  - объем *i*-й функции ПС;

 $n$  - общее число функций ПС.

Объем каждой отдельной функции разрабатываемого ПС  $(V_i)$ , выраженный числом условных машинных команд, определяется по Каталогу функций ПС (табл.2.7) на основании имеющейся информации о составе функций разрабатываемого ПС.

Приведенный в табл. 2.7 Каталог функций ПС составлен на основе метода структурной аналогии по результатам анализа существующих аналогов  $\Pi C$ .

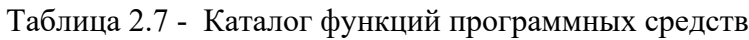

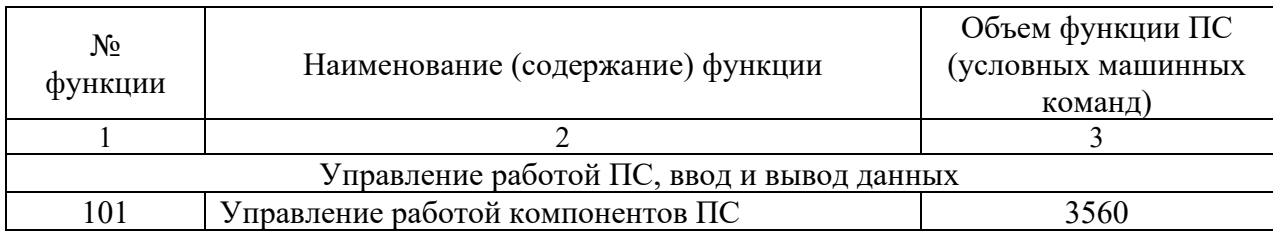

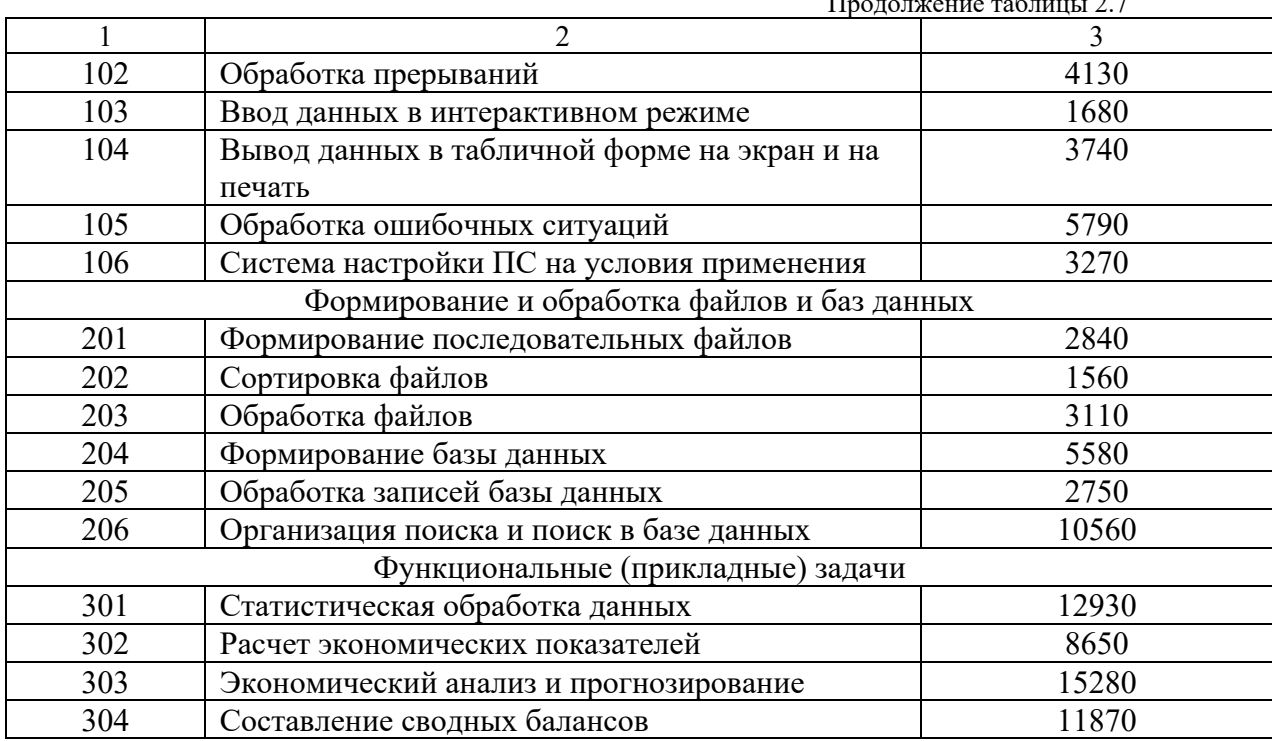

2.2.12. Нормы времени, указанные в табл.2.4 для базовой трудоемкости разработки ПС в зависимости от объема ПС и его сложности, рассчитаны для случая программирования на языке Ассемблера на ПЭВМ с "дружелюбной" по отношению к разработчику операционной средой типа MS-DOS в сочетании с сервисными программами, такими как "Norton Commander" или "PC-Tools".

В то же время применение языков программирования высокого уровня (Си, Ада, Паскаль, Бейсик и др.), систем программирования на основе СУБД (DBase, FoxBase, FoxPro, Clipper, Clarion, Oracle, Paradox и др.) и средств CASEтехнологий позволяет весьма существенно снизить трудоемкость разработки  $\Pi C$ .

С другой стороны, разработка ПС на ЭВМ без "дружелюбной" среды, а также разработка ПС для функционирования в локальных и глобальных сетях ЭВМ ведет к увеличению трудозатрат по сравнению с разработкой в "дружелюбной" среде и для автономной ЭВМ (не входящей в сеть).

Для определения трудоемкости разработки ПС с учетом влияния вышеперечисленных различных условий и средств разработки ПС (Тур, см. формулу (6) в п.2.2.7) необходимо использовать поправочные коэффициенты  $(K_{yp})$ , приведенные в табл. 2.8. Численные значения этих коэффициентов получены на основе метода экспертных оценок ряда специалистов по разработке ПС.

Таблина 2.8  $\sim 10^{-11}$ Таблица зависимости значений поправочных коэффициентов  $(K_{yp})$ 

от средств разработки ПС

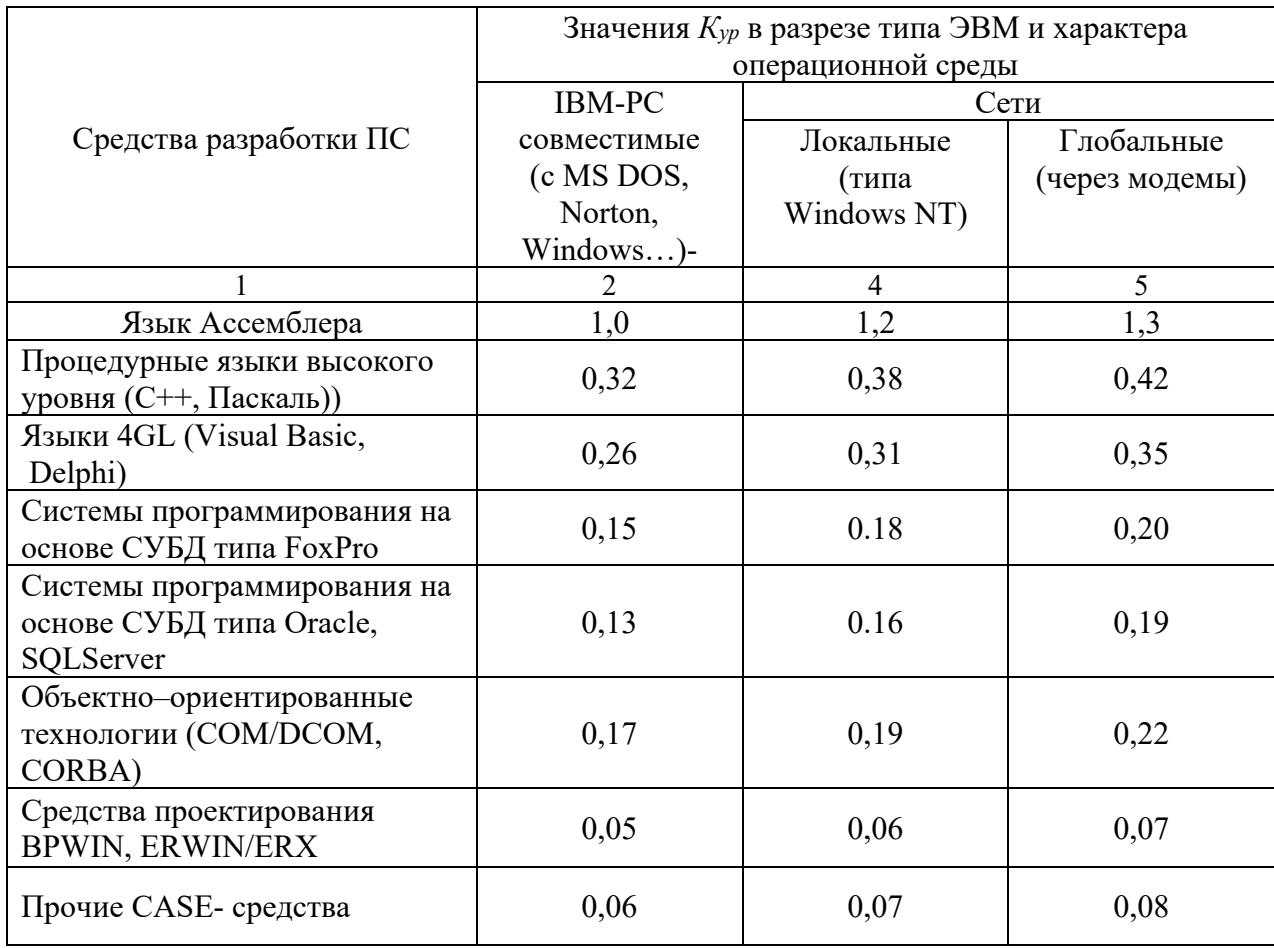

2.2.13. Исходя из трудоемкости стадий разработки ПС ( $T_i$ , см. п.2.2.2) можно оценить количество специалистов или сроки, необходимые для реализации стадий разработки ПС. Данная оценка производится в условиях одного из двух ограничений:

- задано (ограничено) число разработчиков на каждой стадии разработки  $\omega$  $\Pi C$ ;
- заданы сроки реализации стадий разработки ПС.  $\omega_{\rm{max}}$
- $\omega_{\rm{max}}$ Необходимый срок реализации ПС (в годах) можно определить по формуле:

$$
t = \sum_{i=1}^{n} \frac{t_i}{N_i * \Phi} \quad , \tag{8}
$$

где *t* - время, необходимое для разработки ПС (годы);

*n* - число стадий разработки ПС;

*i* - трудоемкость *i-*й стадии разработки ПС (чел.-дни);

 $Ni$  - количество разработчиков, принимающих участие в разработке  $\Pi C$ на *i*-й стадии;

*Ф* - фонд времени одного разработчика в течение года, дней/год.

Если сроки разработки ПС заданы, то их соблюдения добиваются путем подбора нужного количества разработчиков на каждой стадии разработки ПС.

2.2.14. Приведенные в настоящем документе нормы времени включают затраты времени на выполнение всех работ, сопутствующих разработке ПС.

2.2.15. В нормах времени учтено время на подготовительно заключительные работы, обслуживание рабочего места, отдых и личные надобности в размере 10% оперативного времени.

2.2.16. Чтобы определить затраты машинного времени (т.е. количество часов работы ЭВМ) при разработке ПС, необходимо на каждой стадии разработки ПС определить затраты машинного времени (в часах) в процентном отношении от трудоёмкости соответствующей стадии (выраженной в человекоднях) с помощью коэффициентов *Кмв* по формуле:

$$
t_{\text{M6}i} = K_{\text{M6}} * T_i \tag{9}
$$

где *tмвi* - количество часов работы ЭВМ на *i*-ой стадии разработки ПС; *Тi* - трудоемкость *i*-ой стадии разработки ПС (в чел.-днях), рассчитанная по формуле (2);

*Кмв* - коэффициент перевода *Т<sup>i</sup>* в *tмвi*, пропорциональный удельному весу длительности работы ЭВМ в общей трудоемкости i-ой стадии разработки ПС (см.табл.2.9).

Таблица 2.9 - Таблица значений коэффициентов *Кмв* для определения затрат

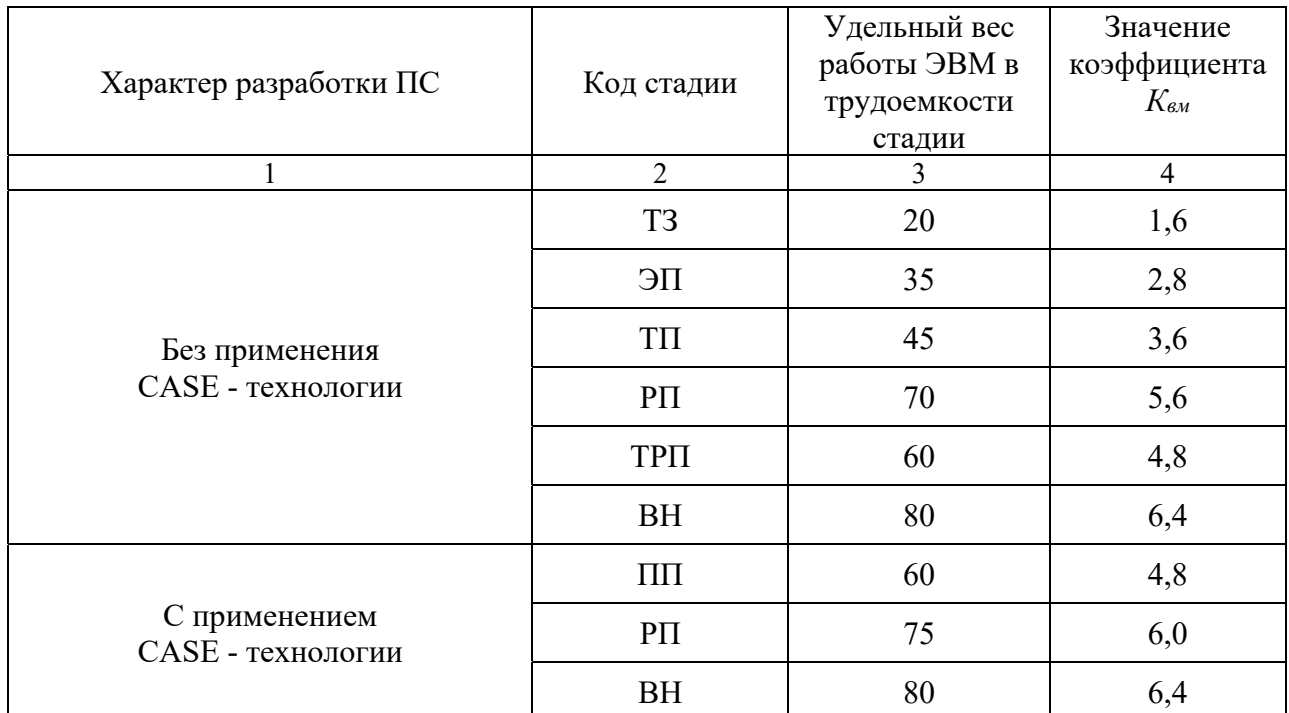

машинного времени на различных стадиях разработки ПС

### **2.3 Пример расчета по нормам**

2.3.1. Определить трудоемкость разработки и среднюю численность разработчиков ПС "Расчет экономических показателей коммерческих банков" (ПС "Комбанк").

Разработка ПС "Комбанк" предусматривает проведение всех стадий разработки ПС, кроме стадии "Эскизный проект".

2.3.2. Исходные данные:

1) Состав функций, реализуемых ПС "Комбанк":

а) формирование базы данных о коммерческих банках;

б) ввод данных в интерактивном режиме;

в) обработка записей базы данных (корректировка, удаление

записей);

г) поиск в базе данных по заданным условиям;

д) расчет экономических показателей банков;

е) вывод результатов расчета в табличной форме на экран и на печать.

 $2)$  Bce разрабатываются с функции использованием системы программирования на базе СУБД "FoxPro".

3) ПС "Комбанк" имеет следующие характеристики:

а) оно разрабатывается на известном разработчикам типе ЭВМ (на ПЭВМ типа IBM PC) и в известной ОС (MS-DOS), но при отсутствии известных разработчикам аналогов, т.е. коэффициент новизны  $K_n = 1,1$  (см. табл. 2.1);

б) в составе ПС "Комбанк" планируется использовать некоторые типовые программные модули (например, для ввода данных в интерактивном режиме), охватывающие не более 20% всех функций ПС "Комбанк", поэтому коэффициент  $K_m = 0.9$  (см. табл. 2.3); в) расчет показателей коммерческих банков не является особо сложным, поэтому согласно табл. 2.5 ПС "Комбанк" следует отнести к 3-й группе сложности;

г) в ПС "Комбанк" предусматривается выдача на экран меню функций ПС и различных подсказок пользователю, поэтому по табл. 2.6 определяем единственный коэффициент повышения сложности  $\Pi C$ :

 $K_i = 0.06$ и затем в соответствии с п.2.2.10 определяем коэффициент сложности ПС:  $K_{ca} = 1 + 0.06 = 1.06;$ д) коэффициенты удельного веса трудоемкости стадий разработки

ПС в общей трудоемкости разработки ПС принимаются по табл.2.2.

2.3.3. По каталогу функций ПС (табл. 2.7, графа 3) определяем объем каждой из функций разрабатываемого ПС "Комбанк", указанных выше в п.2.3.2, и сводим эти данные в табл.2.10.

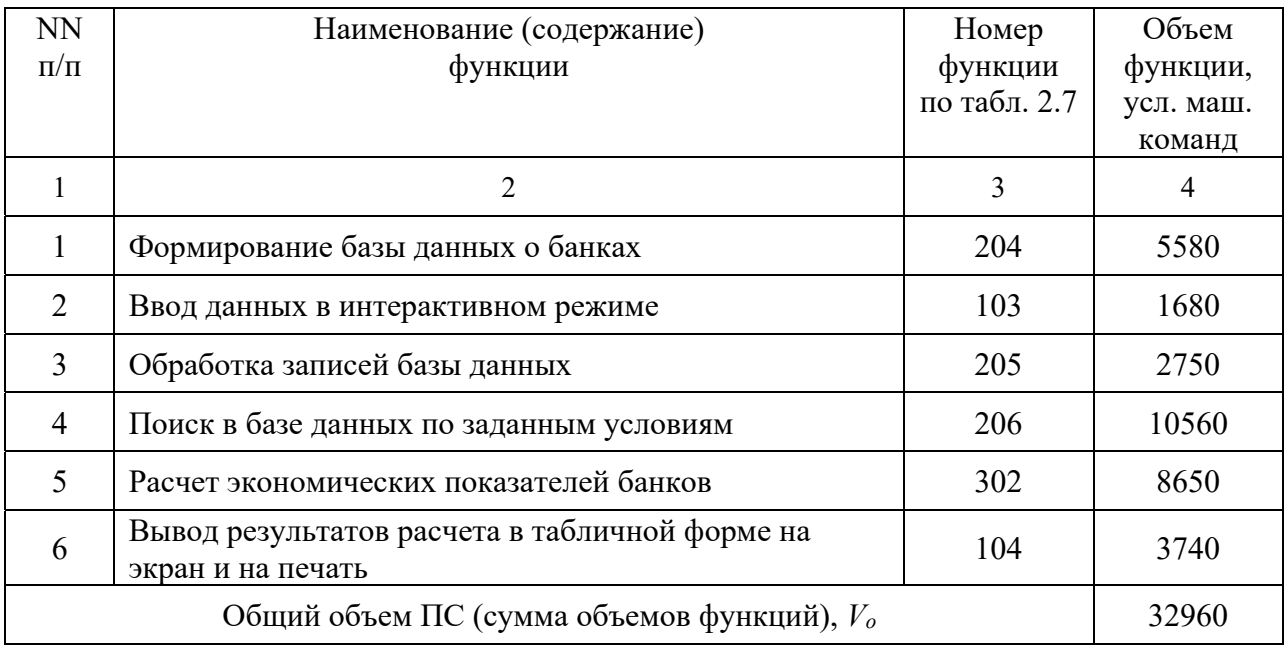

### Таблица 2.10 - Таблица объемов функций разрабатываемого ПС

2.3.4. Согласно формуле (8) в п.2.2.11 определяем общий объем разрабатываемого ПС  $(V_o)$  как сумму объемов входящих в него функций:

 $V_0 = V_1 + ... + V_6 = 32960$  (условных машинных команд - УМК).

2.3.5. По табл.2.4 для 3-й группы сложности ПС и для объема ПС  $V_o$  = 32960 УМК определяем значение базовой трудоемкости разработки ПС:

а) для  $V_o = 32000$  УМК  $T_o = 1364$  чел.-дня (норма N 21);

б) для  $V_0 = 34000$  УМК  $T_0 = 1465$  чел.-дней (норма N 22);

в) методом интерполяции определяем, что для  $V_0 = 32960$  УМК  $T_0 =$ 1412 чел.-лней.

2.3.6. По табл.2.8 определяем поправочный коэффициент  $K_{yp}$  на пересечении вертикальной графы "Персональные ЭВМ (IBM РС-совместимые)" и горизонтальной графы "Системы программирования на основе СУБД типа FoxPro":

$$
K_{\mathit{yp}}=0.15.
$$

2.3.7. Рассчитываем скорректированное значение трудоемкости разработки ПС с учетом конкретных условий и средств разработки (согласно формуле (6) в п.2.2.7):

$$
T_{yp} = T_6 * K_{yp} = 1412 * 0.15 = 212
$$
 (чел.-дней).

2.3.8. В соответствии с п.2.2.2 (перечисление 3г), для ПС "Комбанк" определен единственный коэффициент повышения сложности *Кi* = 0,06, поэтому согласно п.2.2.10 вычисляем коэффициент сложности ПС:

$$
K_{c\bar{a}}=1+0,06=1,06.
$$

2.3.9. Рассчитываем приближенную общую трудоемкость разработки ПС (согласно формуле (5) в п.2.2.6):

$$
T_o = T_{yp} * K_{cn} = 212 * 1,06 = 225
$$
 (ve $\pi$ - $\partial$ He $\tilde{u}$ ).

2.3.10. По табл.2.2 с учетом отсутствия стадии ЭП определяем удельные веса трудоемкости стадий:

$$
L_1 = 0.12 (T3);
$$
  
\n
$$
L_3 = L_2 + L_3 = 0.53 (T \Pi);
$$
  
\n
$$
L_4 = 0.26 (P \Pi);
$$
  
\n
$$
L_5 = 0.09 (BH).
$$

2.3.11. По формулам (2) в п.2.2.2 определяем трудоемкость каждой стадии разработки ПС "Комбанк" (с учетом того, что согласно п.2.3.2 *Кн* = 1,1 и  $K_m = 0.9$ :

$$
T_1 = 30 \, \text{u-d.} \, (T3);
$$
\n
$$
T_3 = 131 \, \text{u-d.} \, (TTI);
$$
\n
$$
T_4 = 58 \, \text{u-d.} \, (PII);
$$
\n
$$
T_5 = 22 \, \text{u-d.} \, (BH).
$$

Пусть запланированы следующие сроки реализации стадий:

ТЗ - 1 мес.,

- ТП 3 мес.,
- РП 1 мес.,
- ВН 1 мес.

Тогда, исходя из рассчитанной трудоемкости стадий и с учетом того, что в календарном месяце содержится примерно 22 рабочих дня, потребуется следующая численность исполнителей на каждой стадии:

ТЗ - 2 чел., ТП - 2 чел., РП - 3 чел., ВН - 1 чел.

# **3 УКРУПНЕННЫЕ НОРМЫ ВРЕМЕНИ НА СОПРОВОЖДЕНИЕ ПРОГРАММНЫХ СРЕДСТВ**

### **3.1 Общие положения**

3.1.1. УНВ на сопровождение ПС охватывают основные работы, выполняемые организациями-поставщиками ПС на следующих этапах:

- формирование и ведение фонда ПС ;
- подготовка к поставкам и сопровождению ПС;
- поставка ПС;
- сопровождение ПС у пользователей;
- оказание научно-технических услуг пользователям ПС.

3.1.1.1. Формирование и ведение фонда ПС включает:

- приемку и освоение опытного образца ПС (ОПС);
- ведение фонда, в том числе: ведение фонда программ, ведение фонда документации, ведение фонда методических материалов.

3.1.1.2. Подготовка к поставкам и сопровождению ПС включает следующие виды работ:

- проверку и оценку ОПС;
- анализ ОПС;
- корректировку ОПС;
- подготовку ПС к сопровождению;
- формирование эталона ПС;
- включение эталона ПС в фонд;
- изменение эталона ПС;
- изготовление и контроль комплекта поставки программной части

ПС.

3.1.1.3. Поставка ПС включает:

- определение состава комплекта поставки;
- формирование комплекта программ;
- формирование комплекта эксплуатационной документации;
- поставку сформированного комплекта ПС конкретному

пользователю.

3.1.1.4. Сопровождение ПС у пользователей (в гарантийный период) включает:

- анализ функционирования ПС;
- внесение изменений в программы и документацию ПС, находящиеся у пользователей.

3.1.1.5. Оказание научно-технических услуг пользователям ПС.

Типовой перечень научно-технических услуг, оказываемых предприятиям, организациям и учреждениям при внедрении программных средств, включает две группы научно-технических услуг:

**А. Научно-технические услуги по программным средствам, в том числе:** 

4) Проверка функционирования поставленных ПС на контрольных задачах пользователей;

5) Настройка поставленных ПС на параметры задач пользователей (размерность, ограничения, имена переменных, условия решения, форматы данных, формирование выходных форм) без внесения изменений в поставленные ПС;

6) Генерация конкретных вариантов ПС из дистрибутивного магнитного носителя, поставленного пользователю, под параметры системы обработки информации или ЭВМ;

7) Ввод поставленных ПС в эксплуатацию на реальных задачах пользователей;

8) Комплексирование ПС с другими ПС, входящими в систему обработки информации, без внесения изменений в ПС;

9) Доработка ПС без создания дополнительных модулей и значительных изменений функциональных возможностей ПС;

10) Разработка дополнительных модулей к ПС (интерфейсных развивающих функциональные возможности);

11) Разработка новых тестов, позволяющих моделировать ситуации возникновения ошибок в условиях пользователя, тестирование поставленных ПС, устранение ошибок, выявленных при тестировании;

12)Сопровождение поставленных ПС в послегарантийный период (выдача рекомендаций по повышению эксплуатационных характеристик и совершенствованию сопровождения ПС, извещение пользователей об изменении и ограничении в использовании, внесение необходимых изменений в программы и документацию, извещение о снятии с сопровождения);

13) Передача ПС в аренду.

# **Б. Научно-технические услуги по объектам внедрения программных средств, в том числе:**

Выбор ПС, позволяющих реализовать необходимые пользователю функции, определение возможностей применения ПС в конкретных условиях на основе анализа задач пользователя;

- Разработка рекомендаций по доработке ПС и развитию системы обработки информации;
- Обучение специалистов организации-пользователя работе с ПС;
- Оказание технической помощи в расчетах и эксплуатации задач на ПС, введенных в эксплуатацию.

3.1.2. Содержание работ по ведению фонда ПС, сопровождению ПС и научно-технических услуг по внедрению ПС раскрыто в нормативной части настоящего документа (раздел 3.3).

3.1.3. Нормы времени определены на основные виды работ по ведению фонда ПС, сопровождению ПС и предоставлению научно-технических услуг с учетом факторов, влияющих на трудоемкость выполнения указанных работ. К таким факторам относятся:

14) объем ПС в тыс. условных машинных команд (ТУМ);

15) объем документации в тыс. строк;

16) сложность программ;

17) язык программирования и другие средства разработки ПС;

18) наличие в фонде аналогов ПС;

19) степень участия службы сопровождения в разработке ПС;

20) характер поставки ПС;

21) характер внедрения ПС;

22) объем доработок (количество условных машинных команд);

23) объем дополнительных разработок (количество условных машинных команд);

24) количество обучающихся работе с ПС.

# **3.2 Методика расчета трудоемкости работ по сопровождению ПС**

3.2.1. Порядок расчета трудоемкости выполнения работ на этапе формирования и ведения фонда ПС.

3.2.1.1. Трудоемкость каждого из видов работ, составляющих этап формирования и ведения фонда ПС (п.3.1.1.1), рассчитывается на основании норм времени, значения которых приведены в нормативной части документа в табл.3.8 и 3.9 в зависимости от объема программ в тыс. условных машинных команд и объема документации в тысячах строк.

3.2.1.2. Нормы времени, приведенные в указанных нормативных таблицах, разработаны для ПС, обладающего следующими характеристиками:

- несложное ПС;
- аналоги данного ПС в фонде имеются;
- служба сопровождения в разработке ПС не участвовала, но имела информацию о ходе разработки и проводила испытания ПС.

Для определения трудоемкости рассматриваемых работ для ПС с другими характеристиками следует пользоваться поправочными коэффициентами: *Ксл*, *Кан* и *Куч*, как указано ниже.

3.2.1.3. Трудоемкость приемки и освоения опытного образца программного средства (*Тос*) в чел.-днях определяют по формуле:

$$
T_{oc} = K_{cn} * K_{an} * K_{yu} * H_{\text{sp.oc}}
$$

(10)

где *Ксл* - коэффициент, учитывающий сложность ПС;

*Кан* - коэффициент, учитывающий наличие в фонде аналогов данного ПС

(см.табл.3.1);

*Куч* - коэффициент, характеризующий степень участия службы сопровож

дения в разработке ПС (см.табл.3.2);

# *Нвр.ос* - норма времени на приемку и освоение опытного образца программного средства (ОПС) (см.табл.3.8 в разделе 3.3 "Нормативная часть").

Таблица 3.1- Таблица значений поправочного коэффициента,

#### учитывающего

наличие в фонде аналогов ПС

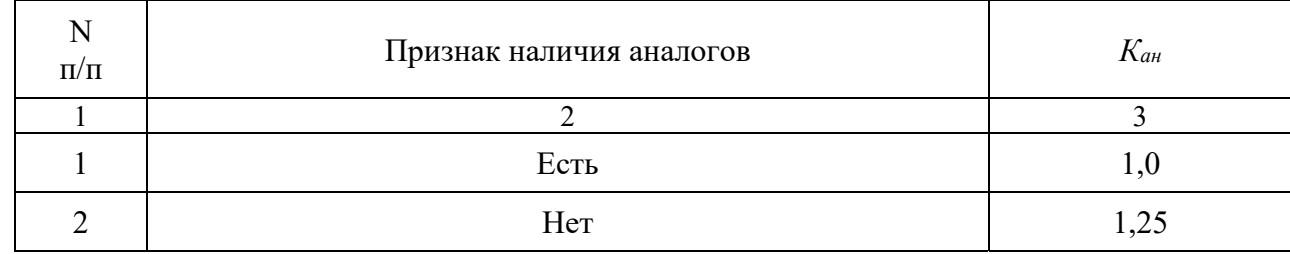

Таблица 3.2 - Таблица значений поправочного коэффициента,

### учитывающего

### степень участия службы сопровождения в разработке ПС

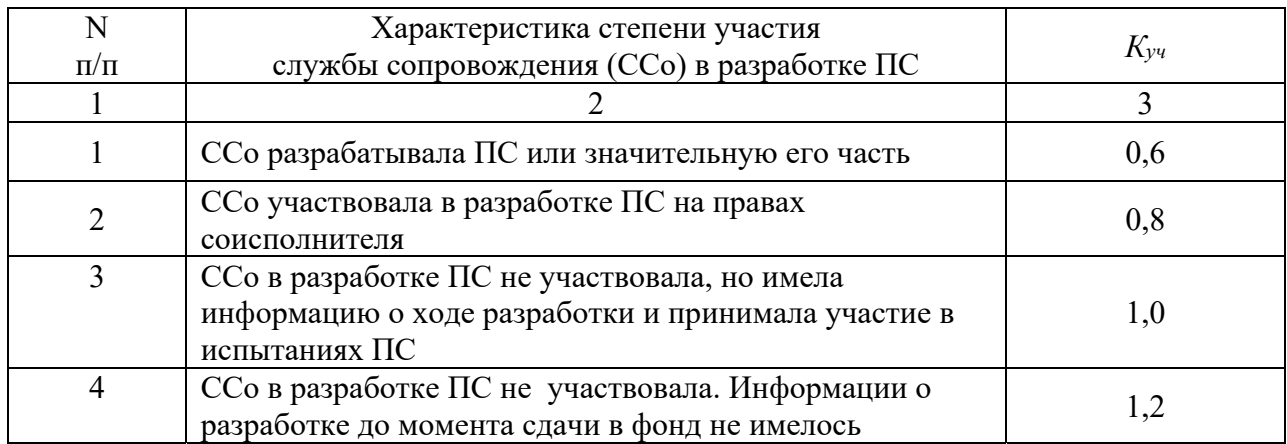

Коэффициент (*Ксл*), учитывающий сложность ПС, рассчитывается по формуле:

$$
K_{c,i} = 1 + \sum_{i=1}^{m} K_{c,i} \tag{11}
$$

где *Кслi* - коэффициент, учитывающий уровень повышения сложности ПС

### (см.табл.3.3);

*m* - количество показателей повышения сложности для конкретного

ПС.

| N<br>$\Pi/\Pi$ | Показатель повышения сложности                                                                | $K_{cni}$ |
|----------------|-----------------------------------------------------------------------------------------------|-----------|
|                |                                                                                               | 3         |
|                | Наличие в ПС интеллектуального языкового интерфейса с<br>пользователем                        | 0,18      |
| 2              | Необходимость настройки ПС на изменение структур<br>входных и выходных данных                 | 0,18      |
| 3              | Обеспечение хранения, ведения и поиска данных в сложных<br>структурах                         | 0,15      |
| 4              | Обеспечение в ПС режима работы в реальном времени                                             | 0,20      |
| 5              | Обеспечение телекоммуникационной обработки данных                                             | 0,20      |
| 6              | Обеспечение режима параллельного решения задач                                                | 0,20      |
|                | Функционирование ПС в расширенной операционной среде<br>(связь с другими ПС)                  | 0,25      |
| 8              | Обеспечение переносимости и настройки ПС на<br>нестандартную конфигурацию технических средств | 0,25      |
| 9              | Обеспечение работы в сетях ЭВМ                                                                | 0,30      |

Таблица 3.3 - Таблица значений поправочных коэффициентов, учитывающих уровень повышения сложности ПС

3.2.1.4. Трудоемкость ведения одного ПС в фонде в течение года (*Твф*) в чел.-днях определяют по формуле:

$$
T_{e\phi} = 0.8 * K_{c\pi} * H_{ep. e\phi},
$$

(12)

где *0,8* - коэффициент, понижающий влияние сложности ПС на трудоемкость ведения фонда;

 $K_{c}$  - коэффициент, учитывающий сложность ПС (см. выше);

*Нвр.вф* - норма времени на ведение одного ПС в фонде течение года (см. табл.3.9 в разделе 3.3 "Нормативная часть").

3.2.1.5. Трудоемкость ведения фонда на одно пакетовнедрение (*Тед.вф*) в чел.-днях определяют по формуле:

$$
T_{e\partial\theta\phi} = T_{e\phi} : Q_e,
$$

(13)

где *Твф* - трудоемкость ведения одного ПС в фонде в течение года, определенная по формуле (12);

*Qв* - количество пакетовнедрений в год для данного ПС (в среднем *Q<sup>в</sup>*  $= 4$ ).

3.2.2. Порядок расчета трудоемкости выполнения работ на этапе подготовки к поставкам и сопровождению ПС.

3.2.2.1. Трудоемкость каждого из видов работ, составляющих этап подготовки к поставкам и сопровождению ПС, рассчитывается на основании норм времени, значение которых приведено в нормативной части документа в табл.3.10-3.13 в зависимости от объема программ в тыс. условных машинных команд и объема документации в тыс. строк.

3.2.2.2. Нормы времени, приведенные в табл.3.10-3.13, разработаны для ПС, обладающего следующими характеристиками:

- несложное ПС;
- служба сопровождения в разработке ПС не участвовала, но имела информацию о ходе разработки и проводила испытания ПС;
- ПС разработано на процедурном алгоритмическом языке.

Для определения трудоемкости рассматриваемых видов работ ПС с другими характеристиками следует пользоваться поправочными коэффициентами *Ксл*, *Куч* и *Крз*, как указано ниже.

3.2.2.3. Трудоемкость проверки и оценки ОПС (*Тпр*) в чел.-днях определяют по формуле:

$$
T_{np} = K_{cn} * K_{y} * H_{\text{sp,np}} ,
$$

- (14)
- где *Ксл* коэффициент, учитывающий сложность ПС (см.формулу (11));
	- *Куч* коэффициент, учитывающий степень участия службы сопровождения в разработке ПС (см.табл.3.2.);

*Нвр.пр* - норма времени на проверку и оценку ОПС (см.табл.3.10).

3.2.2.4. Трудоемкость анализа ОПС (*Тан*) в чел.-днях определяют по формуле:

$$
T_{\mathit{an}} = K_{\mathit{cn}} * K_{\mathit{y}u} * H_{\mathit{ep}.\mathit{an}},
$$

(15)

где *Ксл* - коэффициент, учитывающий сложность ПС (см.формулу (11));

*Куч* - коэффициент, учитывающий степень участия службы сопровождения в разработке ПС (см.табл.3.2.);

*Нвр.ан* - норма времени на анализ ОПС (см.табл.3.11).

3.2.2.5. Трудоемкость корректировки ОПС (*Ткр*) в чел.-днях определяют по формуле:

$$
T_{\kappa p} = K_{c\pi} * K_{y\pi} * K_{p\pi} * H_{\epsilon p.\kappa p} , \qquad (16)
$$

где *Ксл* - коэффициент, учитывающий сложность ПС (см.формулу (11));

- *Крз* коэффициент, учитывающий язык программирования и другие средства разработки ПС (см.табл.3.4);
- *Куч* коэффициент, учитывающий степень участия службы сопровождения к разработке ПС (см.табл.3.2);

*Нвр.кр* - норма времени на корректировку ОПС (см.табл.3.12).

Таблица 3.4 - Таблица значений поправочного коэффициента,

учитывающего

язык программирования, технологии и средства разработки

ПС

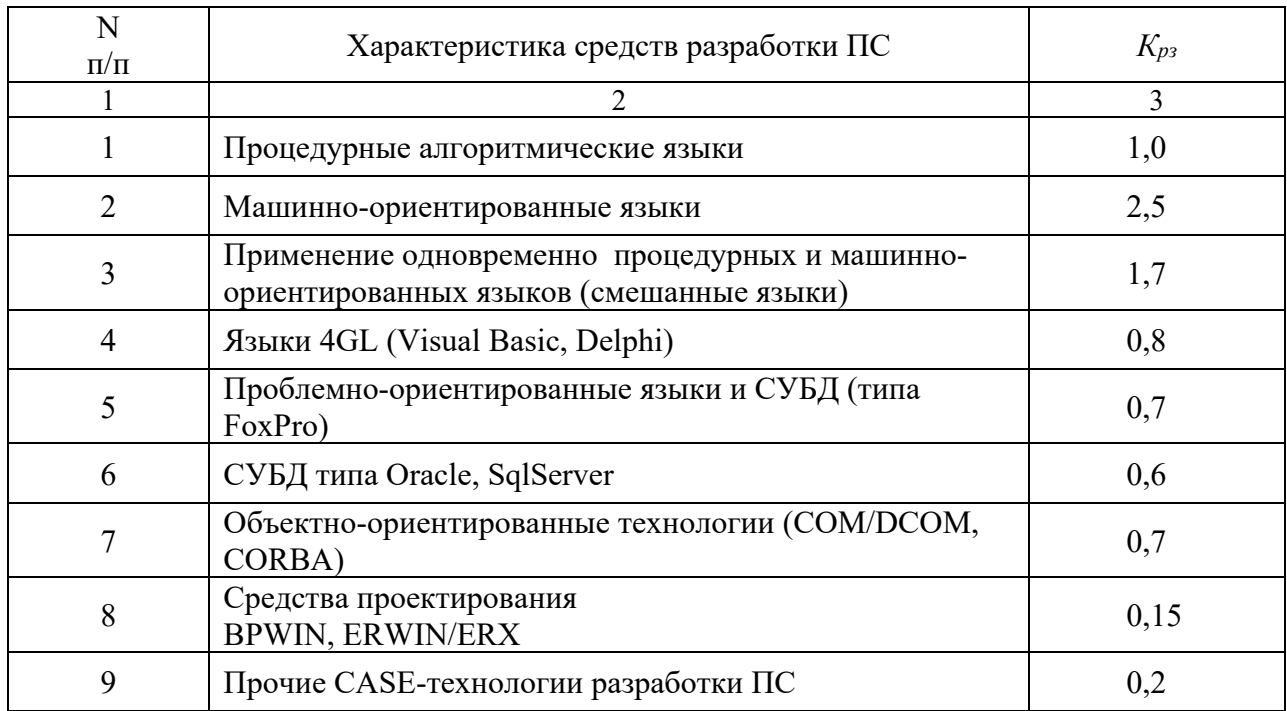

3.2.2.6. Трудоемкость подготовки ПС к сопровождению (*Тпс*) в чел.-днях равняется норме времени на подготовку к сопровождению ПС (*Нвр.пс*):

$$
Tnc = H_{\text{sp.nc}},
$$
\n
$$
\text{Формула расчета } (H_{\text{sp.nc}}) \text{ приведена в п.3.3.2.4.}
$$
\n
$$
(17)
$$

3.2.2.7. Трудоемкость формирования эталона ПС (*Тфэ*) в чел.-днях рассчитывают по формуле:

$$
T_{\phi^3} = K_{c\pi} * H_{\text{sp.}\phi^3},\tag{18}
$$

где *Ксл* - коэффициент, учитывающий сложность ПС (см. формулу $(11)$ );

*Нвр.фэ* - норма времени на формирование эталона ПС (см. табл.3.13).

3.2.2.8. Трудоемкость включения эталона ПС в фонд (*Твк*) в чел.-днях равняется норме времени на включение эталона ПС в фонд (*Нвр.вк*):

$$
T_{\text{gK}} = H_{\text{gp,gK}} \tag{19}
$$

Значение *Нвр.вк* определяется согласно п.3.3.2.6.

3.2.2.9. Трудоемкость изменения эталона ПС (*Тиэ*) в чел.-днях равняется норме времени на изменение эталона ПС (*Нвр.иэ*):

$$
T_{u3} = H_{\alpha p.u3} \tag{20}
$$

Значение *Нвр.иэ* определяется согласно п.3.3.2.7.

3.2.2.10. Трудоемкость изготовления и контроля комплекта поставки программной части ПС на магнитном носителе (*Тип*) в чел.-днях равняется норме времени на изготовление и контроль комплекта поставки программной части ПС (*Нвр.ип*):

$$
T_{un} = H_{\text{sp.un}} \tag{21}
$$

Значение *Нвр.ип* определяется согласно п.3.3.2.8.

3.2.3. Порядок расчета трудоемкости выполнения работ на этапе поставки ПС

3.2.3.1. Трудоемкость работ, составляющих этап поставки ПС, рассчитывается на основании норм времени, значение которых приведено в табл.3.14 в зависимости от объема программ в тыс. условных машинных команд и объема документации в тыс. строк.

3.2.3.2. Нормы времени, приведенные в табл.3.14, разработаны для ПС, обладающего характеристиками, указанными в п.3.2.1.2, а также для локального характера поставки стандартного комплекта ПС.

Для определения трудоемкости работ этапа поставки ПС, наряду с перечисленными в п.3.2.1.2 поправочными коэффициентами используется коэффициент *Кхп*, учитывающий характер поставки ПС. Его значения приведены в табл.3.5.

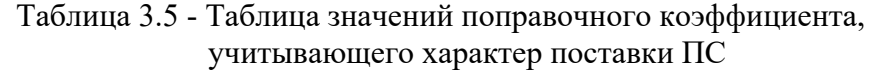

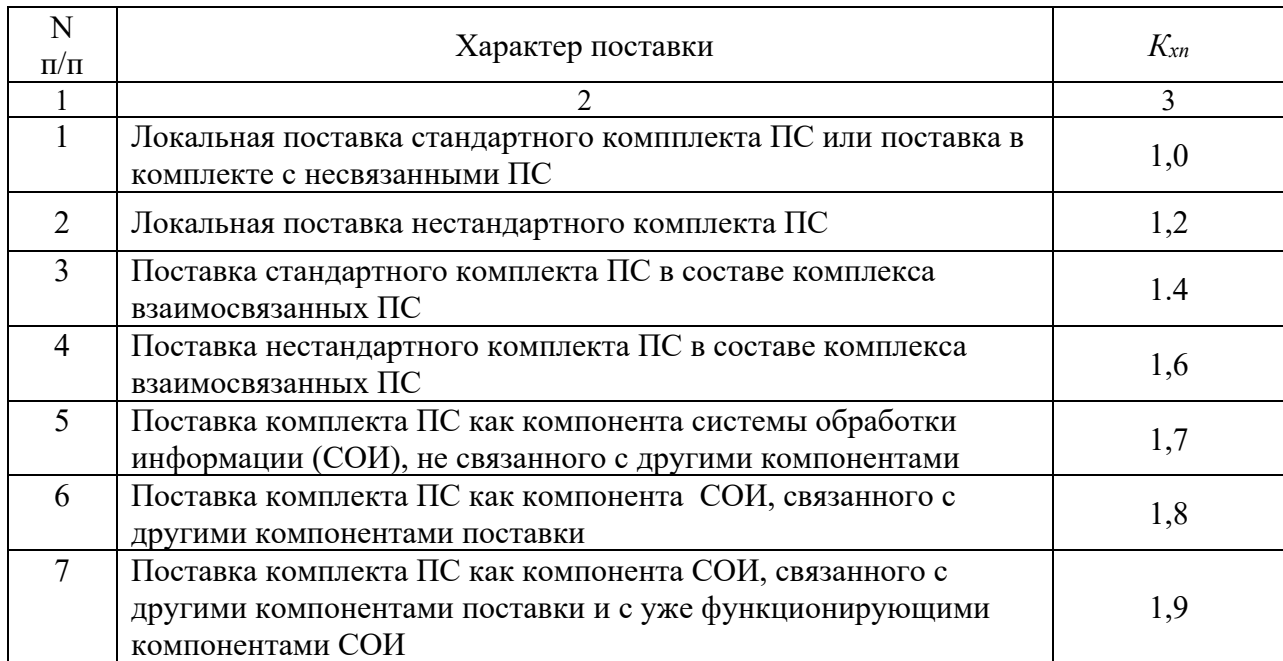

3.2.3.3. Трудоемкость поставки ПС (*Тп*) в чел.-днях рассчитывают по формуле:

$$
T_n = K_{xn} * H_{\epsilon p.n} \t\t(22)
$$

где *Кхп* - коэффициент, учитывающий характер поставки ПС;

*Нвр.п* - норма времени на поставку ПС (см.табл.3.14).

3.2.3.4. Трудоемкость комплекта поставки (*Тпк*) в чел.-днях определяют по формуле:

$$
T_{n\kappa} = \sum_{i=1}^{n} T_{ni} \tag{23}
$$

где *n* - количество ПС, входящих в комплект поставки ПС;

*Тni* - трудоемкость поставки *i*-го ПС, входящего в комплект поставки ПС.

3.2.4. Порядок расчета трудоемкости сопровождения ПС у пользователя

Трудоемкость работ по сопровождению ПС у пользователя в гарантийный период (*Тсг*) в чел.-днях определяют суммированием ранее определенных трудоемкостей работ по сопровождению:

$$
T_{cz} = 0.2 * (T_{aa} + T_{kp}) + T_{us} + T_n , \qquad (24)
$$

где *0,2* - коэффициент, понижающий значение *Тан* и *Ткр* к трудоемкости сопровождения в гарантийный период (состав работ см. в п.3.3.4).

3.2.5. Порядок расчета трудоемкости выполнения работ по оказанию научно-технических услуг по программным средствам .

3.2.5.1. Трудоемкость каждого из видов работ, составляющих этап оказания научно-технических услуг, рассчитывается на основании норм времени, значения которых приведены в табл.3.15 -3.23 в зависимости от объема программ в тыс. условных машинных команд и объема документации в тыс. строк.

Вышеупомянутые нормы времени разработаны для ПС, обладающего характеристиками, указанными в пп.3.2.1.2 и 3.2.2.2, а также для локального характера внедрения и тестирования ПС.

Для определения трудоемкости рассматриваемых работ для ПС с другими характеристиками следует использовать поправочные коэффициенты:

*Кхв* - коэффициент, учитывающий характер внедрения ПС (табл.3.6);

*Кте* - коэффициент, учитывающий полноту тестирования поставленного ПС (табл.3.7).

Таблица 3.6 - Таблица значений поправочного коэффициента, учитывающего

характер внедрения ПС

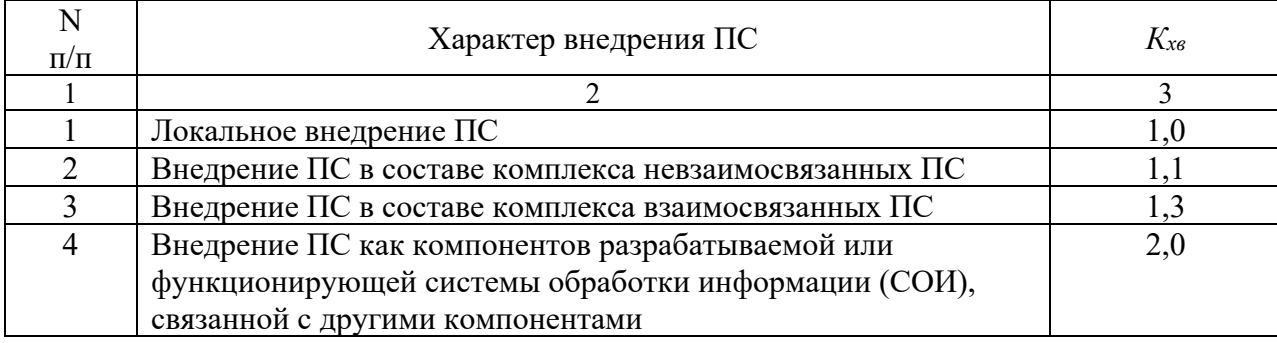

Таблица 3.7- Таблица значений поправочного коэффициента, учитывающего

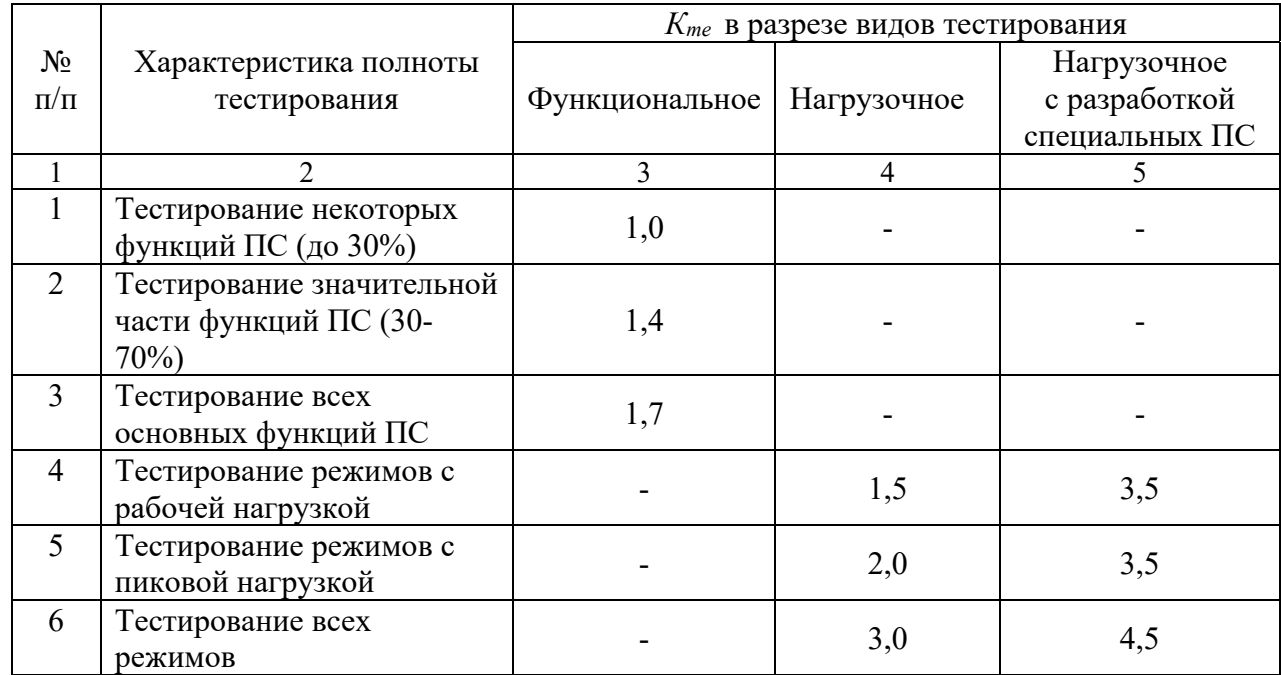

полноту тестирования поставленного ПС

3.2.5.2. Трудоемкость проверки функционирования поставленных ПС на контрольных задачах пользователя (*Тпф*) в чел.-днях рассчитывают по формуле:

$$
T_{n\phi} = K_{x\theta} * H_{\theta p.n\phi} \quad , \tag{25}
$$

где *Кхв* - коэффициент, учитывающий характер внедрения ПС;

*Нвр.пф* - норма времени на проверку функционирования поставленных

ПС на

контрольных задачах пользователя (см.табл.3.15).

3.2.5.3. Трудоемкость настройки поставленных ПС на параметры задач пользователей (*Тнп*) в чел.-днях рассчитывают по формуле:

$$
T_{nn} = K_{x\sigma} * K_{c,n} * H_{\sigma p.nn}, \qquad (26)
$$

где *Кхв* - коэффициент, учитывающий характер внедрения ПС;

*Ксл* - коэффициент, учитывающий сложность ПС;

*Нвр.нп* - норма времени на настройку поставленных ПС на параметры задач пользователя (см.табл.3.16).

3.2.5.4. Трудоемкость генерации конкретных вариантов ПС (*Тгв*) в чел. днях рассчитывают по формуле:

$$
T_{26} = K_{x6} * K_{c7} * H_{6p,26} \t\t(27)
$$

где *Кхв* - коэффициент, учитывающий характер внедрения ПС;

 $K_{c}$  - коэффициент, учитывающий сложность  $\Pi C$ ;

*Нвр.гв* - норма времени на генерацию конкретных вариантов ПС (см.табл.3.17).

3.2.5.5. Трудоемкость ввода поставленных ПС в эксплуатацию на реальных задачах пользователей (*Твв*) в чел.-днях рассчитывают по формуле:

$$
T_{ee} = K_{xe} * K_{c} * H_{ep.ee} , \qquad (28)
$$

где *Кхв* - коэффициент, учитывающий характер внедрения ПС;

*Ксл* - коэффициент, учитывающий сложность ПС;

*Нвр.вв* - норма времени на ввод поставленных ПС в эксплуатацию на реальных задачах пользователя (см. табл. 3.18).

3.2.5.6. Трудоемкость комплексирования ПС с другими программными средствами (*Ткм*) в чел.-днях определяют по формуле:

$$
T_{\kappa\mu} = K_{\kappa\theta} * H_{\theta p.\kappa\mu} \quad , \tag{29}
$$

где *Кхв* - коэффициент, учитывающий характер внедрения ПС;

*Нвр.км* - норма времени на комплексирование ПС с другими программными средствами (см.табл.3.19).

3.2.5.7. Трудоемкость доработок программных средств без создания дополнительных модулей  $(T_{\partial p})$  в чел.-днях рассчитывают по формуле:

$$
T_{op} = K_{a3} * K_{y4} * K_{ca} * H_{ep.op} , \qquad (30)
$$

где *Кяз* - коэффициент, учитывающий язык программирования и другие средства разработки ПС (см.табл.3.4);

*Куч* - коэффициент, учитывающий степень участия службы сопровождения в разработке ПС;

*Ксл* - коэффициент, учитывающий сложность ПС;

*Нвр.др* - норма времени на доработку программных средств без создания дополнительных модулей (см.табл.3.20).

3.2.5.8. Трудоемкость разработки дополнительных модулей ПС (*Трд*) в чел.-днях рассчитывают по формуле:

$$
T_{p\partial} = K_{p\partial} * K_{y\mu} * H_{\alpha p, p\partial} \tag{31}
$$

где *Крз* - коэффициент, учитывающий язык программирования и другие средства разработки ПС (см.табл.3.4);

*Куч* - коэффициент, учитывающий степень участия службы сопровождения в разработке ПС;

 $H_{\text{gp},\text{p}\hat{\rho}}$  - норма времени на разработку дополнительных модулей ПС (см.табл.3.21).

3.2.5.9. Трудоемкость разработки новых тестов для условий пользователя (*Ттс*) в чел.-днях рассчитывают по формуле:

$$
T_{mc} = K_{x\sigma} * K_{me} * K_{yu} * H_{\text{sp.mc}} , \qquad (32)
$$

где *Кте* - коэффициент, учитывающий полноту тестирования поставленного ПС (см.табл.3.7);

*Нвр.тс* - норма времени на разработку новых тестов для условий пользователя (см.п.3.3.5.8).

3.2.5.10. Трудоемкость сопровождения поставленных ПС в послегарантийный период (*Тпг*) в чел.-днях рассчитывают по формуле:

$$
T_{nz} = 0.2 * (T_{an} + T_{kp}) + T_{us} + T_n, \qquad (33)
$$

где *0,2* - коэффициент, понижающий значение *Тан* и *Ткр* к *Тпг* (содержание работ см.п.3.3.5.9).

Полученное значение *Тпг* соответствует послегарантийному периоду длительностью в один год.

3.2.5.11. Трудоемкость передачи ПС в аренду (*Тпа*) в чел.-днях равняется норме времени на передачу ПС в аренду (*Нвр.па*):

$$
T_{na} = H_{\text{ep} \ldots} \tag{34}
$$

Формула расчета *Нвр.па* приведена в п.3.3.5.10.

3.2.6. Порядок расчета трудоемкости оказания научно-технических услуг по объектам внедрения ПС

3.2.6.1. Трудоемкость выбора программных средств, позволяющих реализовать необходимые пользователю функции (*Твп*) в чел.-днях, определяют по формуле:

$$
T_{\text{en}} = K_{\text{xe}} * H_{\text{ep.en}} \quad , \tag{35}
$$

где *Кхв* - коэффициент, учитывающий характер внедрения ПС;

*Нвр.вп* - норма времени выбора программных средств, позволяющих реализовать необходимые пользователю функции (см.п.3.2.6.1).

3.2.6.2. Трудоемкость разработки рекомендаций по доработке ПС (*Трр)* в чел.-днях равняется *Нвр.рр*:

$$
T_{pp} = H_{\text{sp.pp}} \quad , \tag{36}
$$

где *Нвр.рр* - норма времени на разработку рекомендаций по доработке ПС (см.п.3.3.6.2).

3.2.6.3. Трудоемкость обучения специалистов организации-пользователя (потребителя) работе с ПС (*Тоб*) в чел.-днях рассчитывают по формуле:

$$
T_{o6} = K_{ca} * H_{ep.o6} \tag{37}
$$

где *Ксл* - коэффициент, учитывающий сложность ПС;

*Нвр.об* - норма времени на обучение специалистов потребителя работе с ПС (см.табл.3.22).

3.2.6.4. Трудоемкость оказания технической помощи пользователю (*Топ*) в чел.-днях определяют по формуле:

$$
T_{on} = K_{x\theta} * K_{c\pi} * H_{\theta p. on} \t{38}
$$

где *Кхв* - коэффициент, учитывающий характер внедрения ПС;

*Ксл* - коэффициент, учитывающий сложность ПС;

*Нвр.оп* - норма времени на оказание технической помощи пользователю (см.табл.3.23).

### **3.3 . Нормативная часть**

3.3.1. Нормы времени на формирование и ведение фонда ПС

3.3.1.1. Вид работ: приемка и освоение ОПС ВТ (табл.3.8).

- комплекс работ по проведению приемосдаточных испытаний на контрольных примерах службы сопровождения с охватом всех функциональных характеристик ПС, определенных в программной документации;
- изучение представленной разработчиком программной документации (эксплуатационной и для сопровождения);
- получение практических навыков работы с программным средством.

## Таблица 3.8 - Таблица зависимости норм времени на приемку и освоение

### ОП

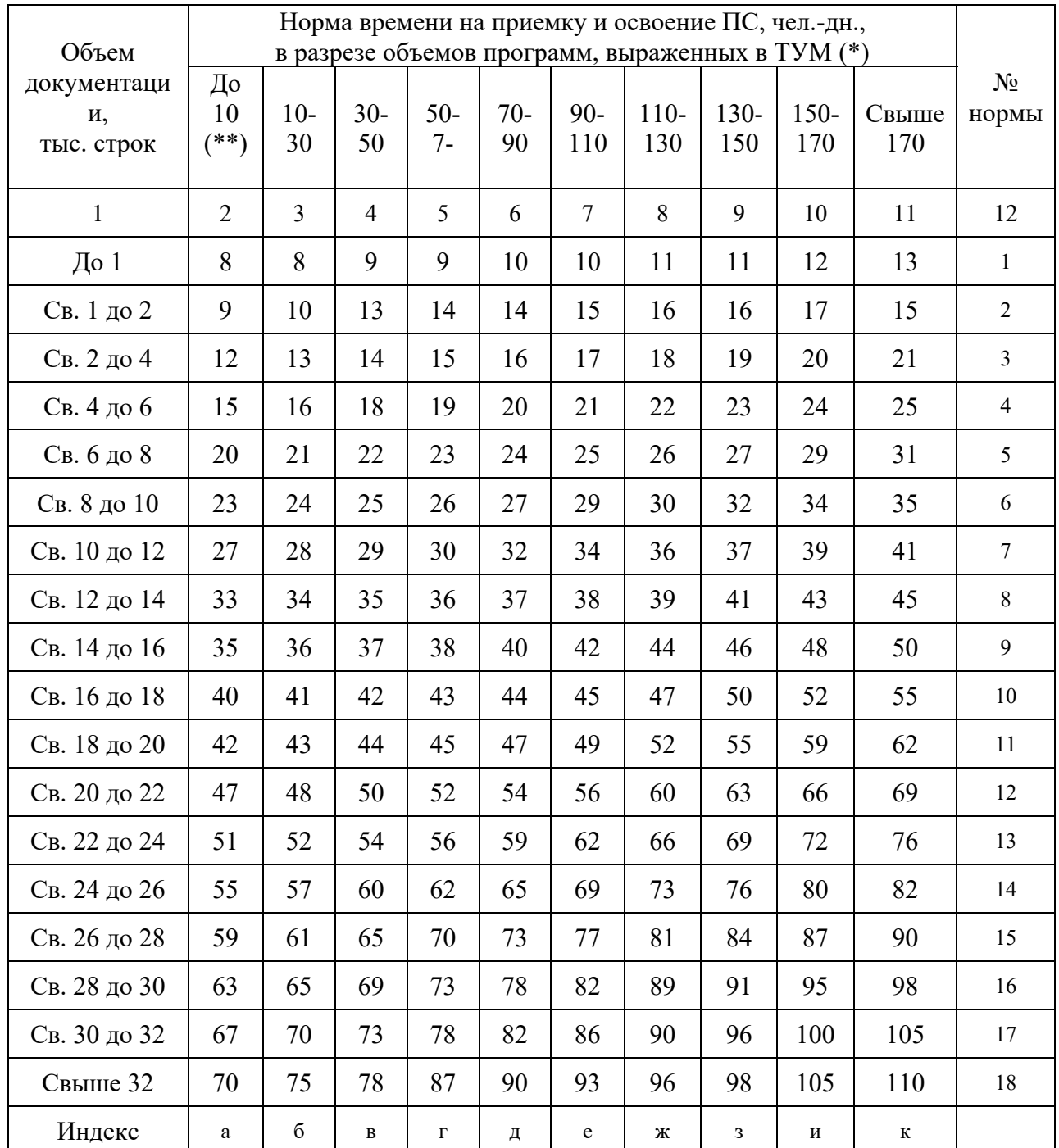

## (*Нвр.ос*) от объемов документации и программ

*\*) ТУМ - тысячи условных машинных команд.* 

*\*\*) Интервалы в графах с 3-й по 10-ю следует понимать так: запись типа "10-30" означает "свыше 10 до 30 включительно".*  3.3.1.2. Вид работ: ведение фонда в расчете на одно ПС в год (табл.

3.9).

Содержание работ:

- работа по поддержке в актуальном состоянии фондов документации, программ и методических материалов.

Таблица 3.9 - Таблица зависимости норм времени на ведение одного ПС в фонде

в течение года (*Нвр.вф*) от объемов документации и

программ

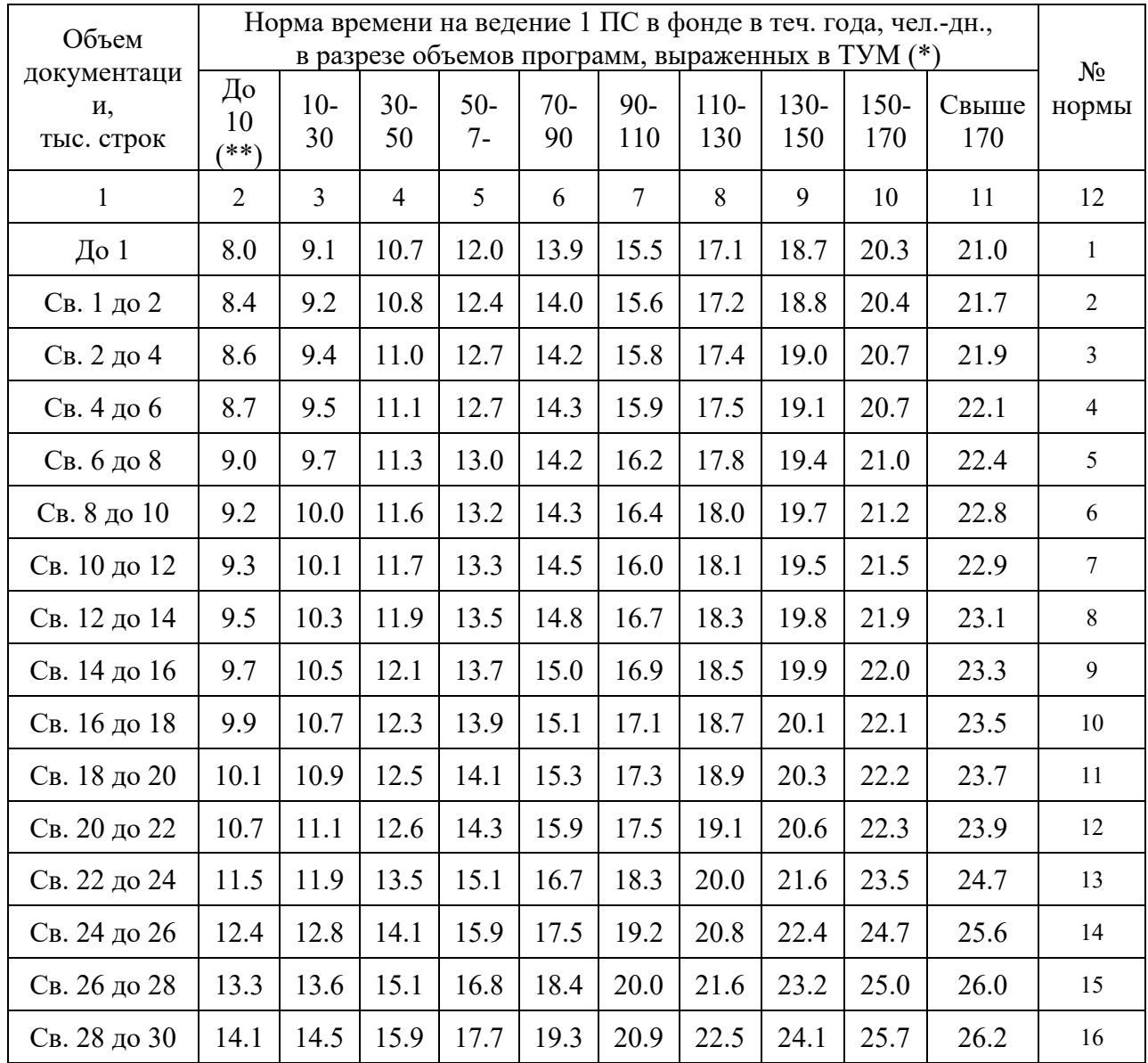

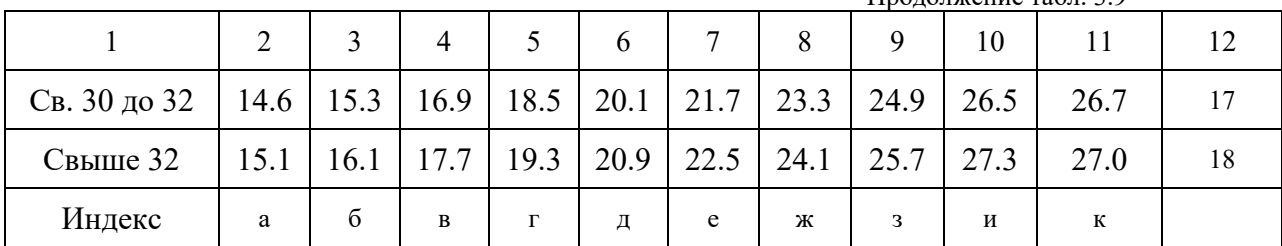

Продолжение табл 39

\*) ТУМ - тысячи условных машинных команд.

\*\*) Интервалы в графах с 3-й по 10-ю следует понимать так: запись типа "10-30" означает "свыше 10 до 30 включительно".

3.3.2. Нормы времени на подготовку к поставкам и сопровождению ПС

3.3.2.1. Вид работы: проверка и оценка ОПС (табл.3.10).

Содержание работ:

- анализ соответствия функциональных характеристик ПС требованиям,  $\sim$ определенным в техническом задании;
- анализ соответствия программ и программной документации;
- анализ результатов функционирования ПС во всех определенных в  $\mathbf{r}$ эксплуатационной документации диапазонах значений исходных данных;
- анализ возможности использования ПС в различных предметных  $\sim$ областях без внесения в него изменений;
- анализ простоты понимания и применения ПС.

Таблица 3.10 - Таблица зависимости норм времени на проверку и оценку  $O<sub>TC</sub>$ 

| Объем                           | Норма времени на проверку и оценку ОПС, чел.-дн.,<br>в разрезе объемов программ, выраженных в ТУМ (*) |             |                |                |             |              |               |                |             |              |                |
|---------------------------------|----------------------------------------------------------------------------------------------------|-------------|----------------|----------------|-------------|--------------|---------------|----------------|-------------|--------------|----------------|
| документаци<br>И,<br>тыс. строк | До<br>10<br>(**)                                                                                      | $10-$<br>30 | $30-$<br>50    | $50-$<br>$7 -$ | $70-$<br>90 | $90-$<br>110 | $110-$<br>130 | $130 -$<br>150 | 150-<br>170 | Свыше<br>170 | $N_2$<br>нормы |
|                                 | 2                                                                                                    | 3           | $\overline{4}$ | 5              | 6           | 7            | 8             | 9              | 10          | 11           | 12             |
| $\sqrt{2}$ о 1                  | 5.0                                                                                                   | 5.8         | 6.2            | 7.2            | 7.8         | 8.5          | 10.0          | 10.7           | 11.5        | 12.0         |                |
| Св. 1 до 2                      | 6.1                                                                                                   | 6.4         | 6.9            | 7.5            | 8.1         | 9.0          | 10.0          | 11.1           | 11.9        | 12.5         | $\mathcal{D}$  |
| Св. 2 до 4                      | 6.4                                                                                                   | 6.8         | 7.5            | 8.2            | 9.1         | 10.0         | 10.9          | 11.8           | 12.4        | 13.1         | 3              |

(H<sub>вр.np</sub>) от объемов документации и программ

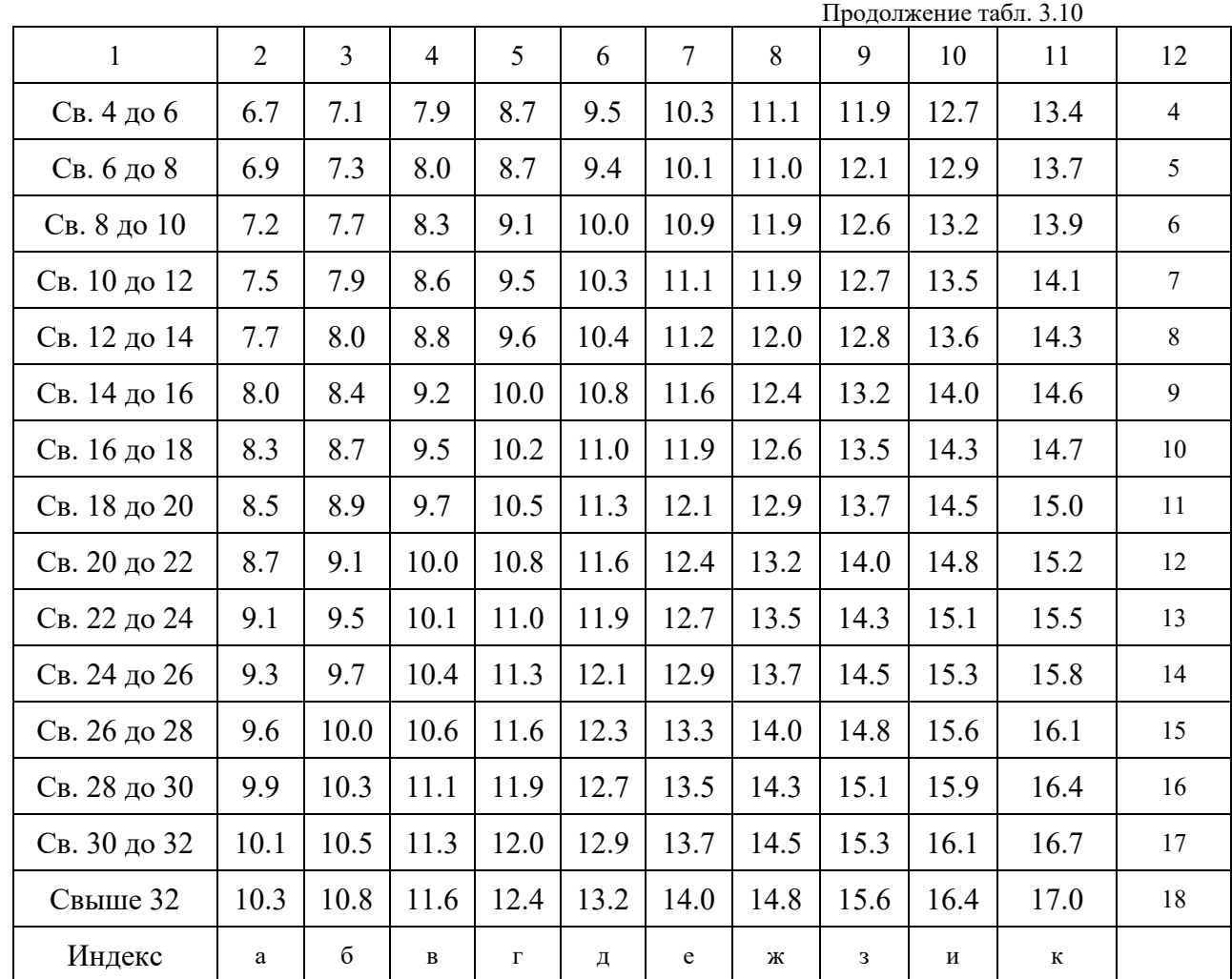

*\*) ТУМ - тысячи условных машинных команд.* 

*\*\*) Интервалы в графах с 3-й по 10-ю следует понимать так: запись типа "10-30" означает "свыше 10 до 30 включительно".* 

3.3.2.2. Вид работ: анализ ОПС (табл.3.11).

- оценка необходимости внесения изменений в программы и документацию по результатам испытаний ОПС службой сопровождения, результатам анализа ОПС и предложений пользователей, участвующих в опытном внедрении ОПС;
- разработка спецификаций на корректировку и доработку ОПС;
- согласование спецификаций с разработчиком ПС.

## Таблица 3.11 - Таблица зависимости норм времени на анализ ОПС (*Нвр.ан*) от

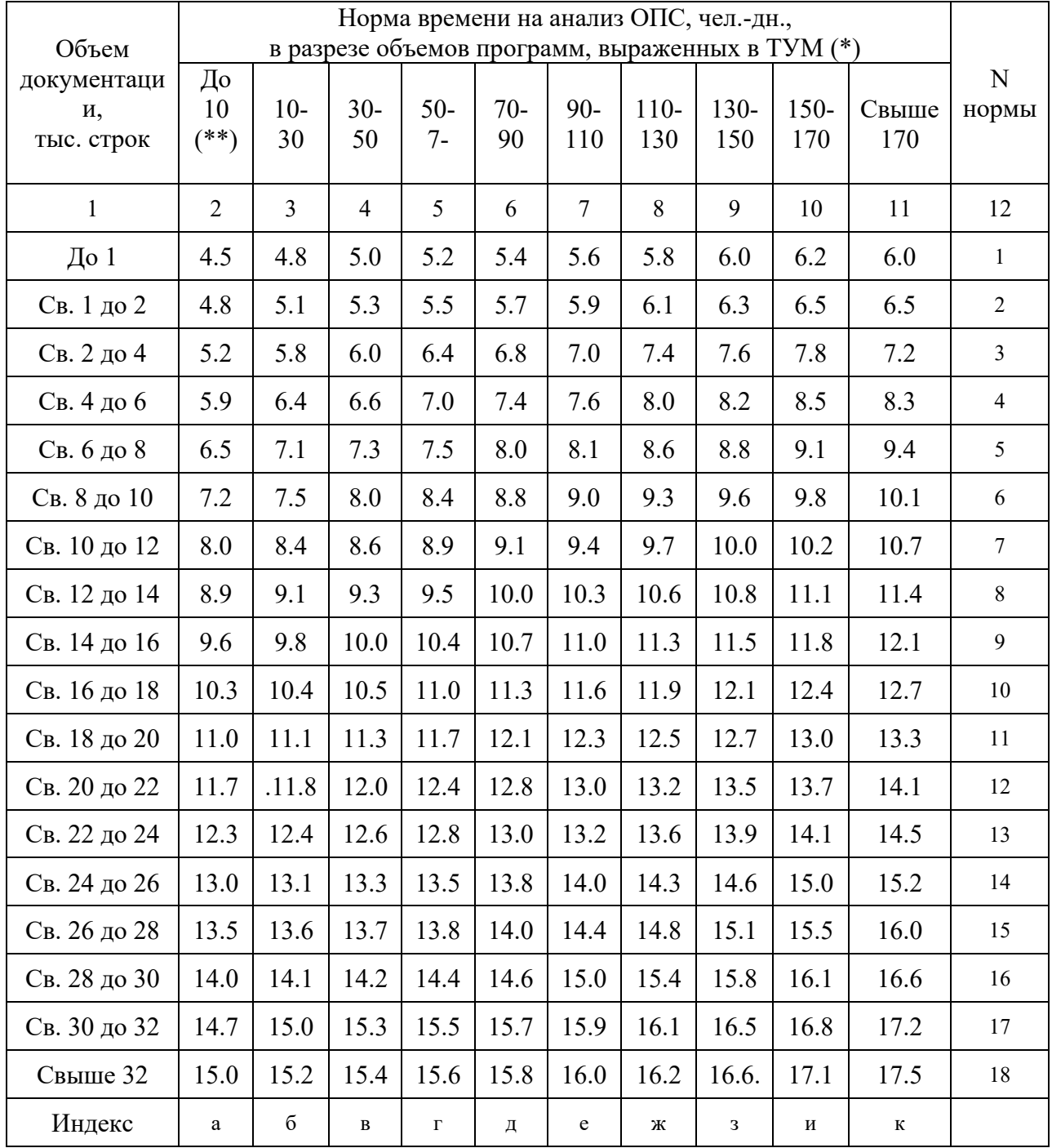

## объемов документации и программ

*\*) ТУМ - тысячи условных машинных команд.* 

*\*\*) Интервалы в графах с 3-й по 10-ю следует понимать так: запись типа "10-30" означает "свыше 10 до 30 включительно".* 

3.3.2.3. Вид работ: корректировка ОПС (табл.3.12).

- корректировка программ и программной документации;
- проверка и оценка правильности внесения изменений.

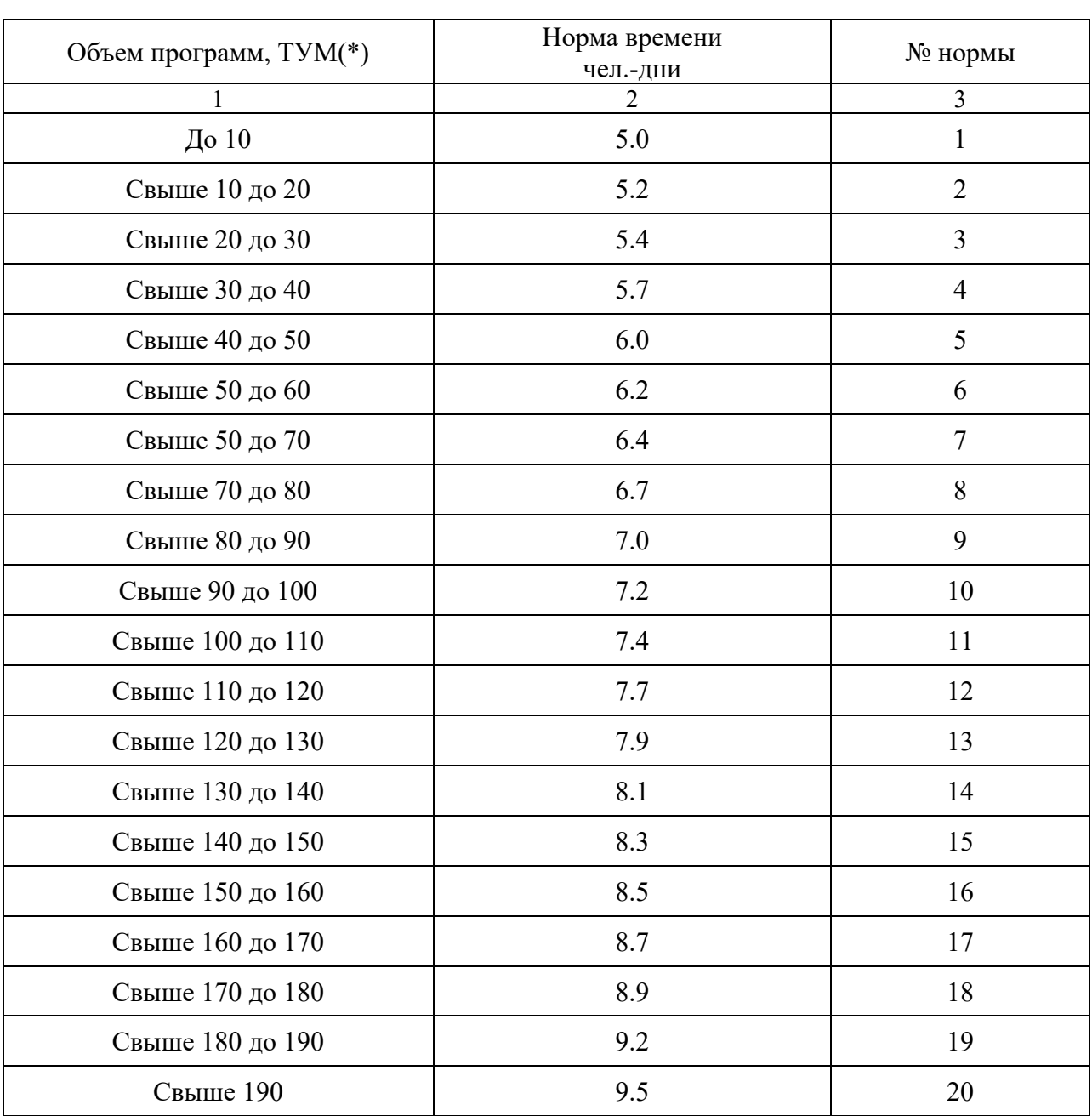

Таблица 3.12 - Таблица зависимости норм времени на корректировку ОПС (*Нвр.кр*) от объема программ

*\*) ТУМ - тысячи условных машинных команд.* 

3.3.2.4. Вид работ: подготовка ПС к сопровождению.

- разработка методических материалов по освоению ПС, привязке ПС к объекту внедрения;
- разработка курсов обучения пользователей;

- технологическая подготовка сопровождения ПС.

Норму времени на подготовку ПС к сопровождению (*Нвр.пс*) определяют по формуле:

$$
H_{\text{sp.}nc} = 0.4 * K_{\text{c}n} * K_{\text{y}q} * K_{\text{an}} * H_{\text{sp.}oc
$$
,

(39)

где *0,4* - коэффициент, понижающий значения поправочных коэффициентов к *Нвр.пс* (значение *Нвр.пс* приведено в табл.3.8).

3.3.2.5. Вид работ: формирование эталона ПС (табл.3.13).

Содержание работ:

- формирование эталона программной части ПС на магнитном носителе (МН);
- определение объема машинных команд ПС;
- подготовка и утверждение эталона документации.

Таблица 3.13- Таблица зависимости норм времени на формирование эталона

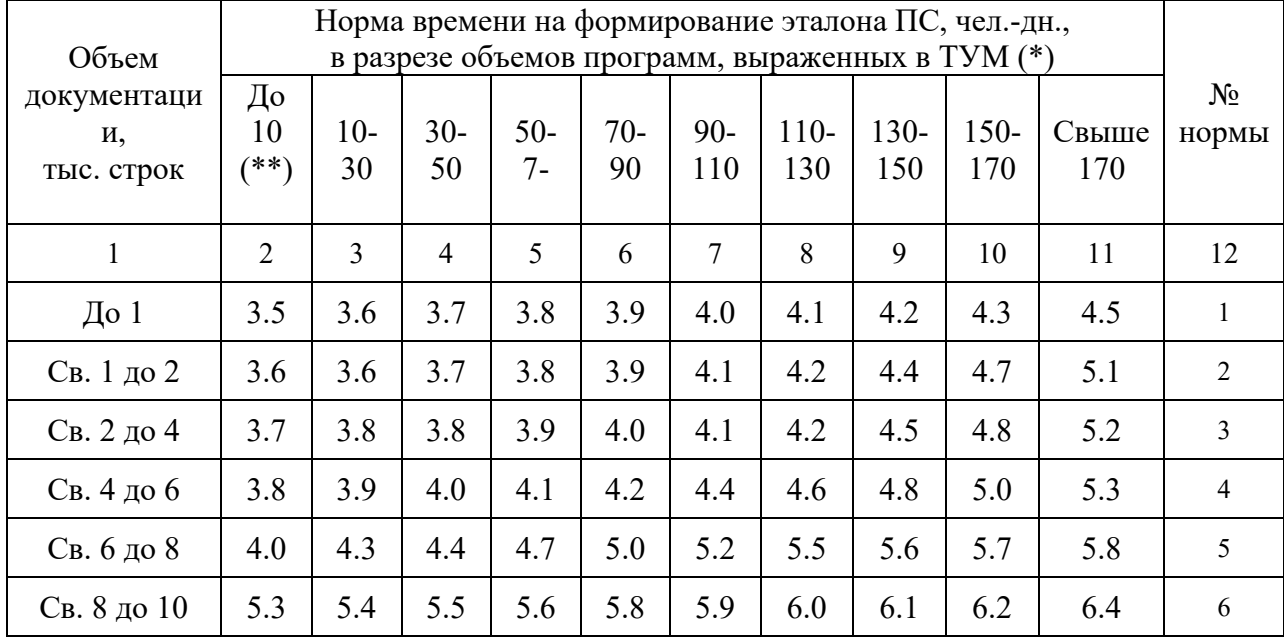

ПС (*Нвр.фэ*) от объемов документации и программ

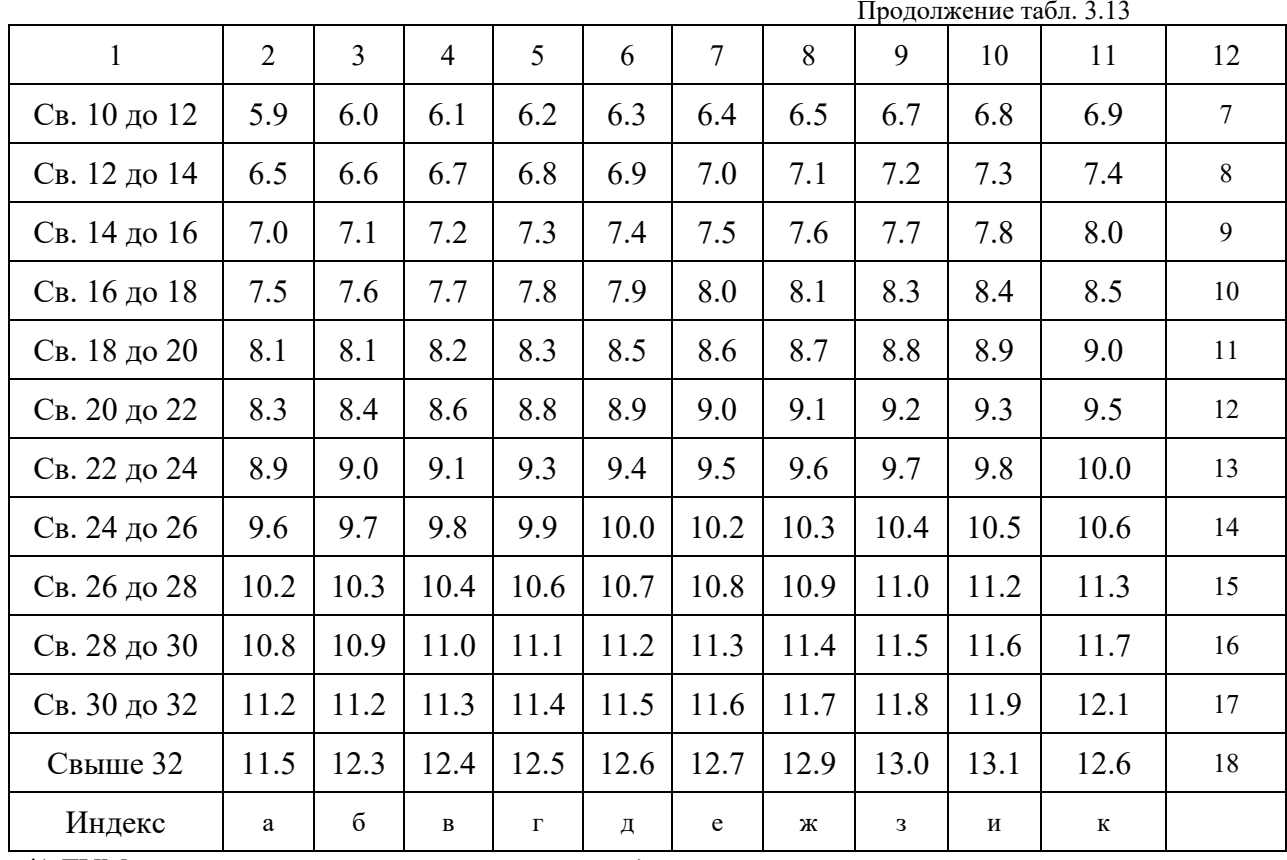

\*) ТУМ - тысячи условных машинных команд.

\*\*) Интервалы в графах с 3-й по 10-ю следует понимать так: запись типа "10-30" означает "свыше 10 до 30 включительно".

3.3.2.6. Вид работ: включение эталона ПС в фонд.

Содержание работ:

- аттестация ПС;  $\omega_{\rm{max}}$
- $\omega_{\rm{max}}$ принятие решения о поставке ПС и о подготовке рекламноинформационного материала.

Норма времени по данным фотохронометражных наблюдений является величиной постоянной:  $H_{\text{gp.}6K} = 5$  чел.-дням.

3.3.2.7. Вид работ: изменение (корректировка) эталона ПС.

Содержание работ:

работа по внесению изменений в эталон программ и эталон  $\omega_{\rm{max}}$ 

программной документации по результатам корректировки.

Норму времени на изменение эталона ПС ( $H_{ep. u_9}$ ) в чел.-днях определяют по формуле:

$$
H_{\text{gp.}u_9}=0.4 * K_{c1} * H_{\text{gp.} \phi_9},
$$

 $(40)$ 

## где *0,4* - коэффициент, понижающий значение *Нвр.фэ*, величина которых приведена в табл.3.13.

3.3.2.8. Вид работ: изготовление и контроль комплекта поставки программной части ПС.

Содержание работ:

- копирование эталона программ на носитель пользователя;
- снятие справки с копии эталона;
- сверка справок с эталона и копии.

Норма времени (*Нвр.ип*) по данным фотохронометражных наблюдений является величиной постоянной: *Нвр.ип* = 1 чел.-день.

3.3.3. Нормы времени на поставку ПС (табл.3.14).

- анализ условий договора о поставке ПС;
- составление перечня поставляемых компонентов ПС;
- подбор программной документации ПС согласно определенному перечню поставки;
- оформление и отправка пользователю документации и программ согласно условиям договора о поставке ПС.

| Объем                      | Норма времени на поставку ПС, чел.-дн.,<br>в разрезе объемов программ, выраж. в ТУМ* |                |                |              |                |             | $N_2$          |              |                |
|----------------------------|--------------------------------------------------------------------------------------|----------------|----------------|--------------|----------------|-------------|----------------|--------------|----------------|
| документации<br>тыс. строк | До 10                                                                                | $10-$<br>40    | 40-<br>70      | $70-$<br>100 | $100 -$<br>130 | 130-<br>160 | $160 -$<br>190 | Свыше<br>190 | нормы          |
| 1                          | $\overline{2}$                                                                       | $\overline{3}$ | $\overline{4}$ | 5            | 6              | $\tau$      | 8              | 9            | 10             |
| До 5                       | 1.00                                                                                 | 1.30           | 1.50           | 1.80         | 2.00           | 2.20        | 2.30           | 2.50         | $\mathbf{1}$   |
| Св. 5 до 10                | 1.01                                                                                 | 1.31           | 1.51           | 1.81         | 2.01           | 2.21        | 2.31           | 2.51         | $\overline{2}$ |
| Св. 10 до 15               | 1.01                                                                                 | 1.31           | 1.51           | 1.81         | 2.01           | 2.21        | 2.31           | 2.51         | $\overline{3}$ |
| Св. 15 до 20               | 1.02                                                                                 | 1.32           | 1.52           | 1.82         | 2.02           | 2.22        | 2.32           | 2.52         | $\overline{4}$ |
| Св. 20 до 25               | 1.02                                                                                 | 1.32           | 1.52           | 1.82         | 2.02           | 2.22        | 2.32           | 2.52         | 5              |
| Св. 25 до 30               | 1.03                                                                                 | 1.33           | 1.53           | 1.83         | 2.03           | 2.23        | 2.33           | 2.53         | 6              |
| Св. 30 до 35               | 1.03                                                                                 | 1.33           | 1.53           | 1.83         | 2.03           | 2.23        | 2.33           | 2.53         | $\tau$         |
| Св. 35 до 40               | 1.04                                                                                 | 1.34           | 1.54           | 1.84         | 2.04           | 2.24        | 2.34           | 2.54         | 8              |
| Св. 40 до 45               | 1.04                                                                                 | 1.34           | 1.54           | 1.84         | 2.04           | 2.24        | 2.34           | 2.54         | 9              |
| Св. 45 до 50               | 1.05                                                                                 | 1.35           | 1.55           | 1.85         | 2.05           | 2.25        | 2.35           | 2.55         | 10             |
| Св. 50 до 55               | 1.05                                                                                 | 1.35           | 1.55           | 1.85         | 2.05           | 2.25        | 2.35           | 2.55         | 11             |
| Св. 55 до 60               | 1.06                                                                                 | 1.36           | 1.56           | 1.86         | 2.06           | 2.26        | 2.36           | 2.56         | 12             |
| Св. 60 до 65               | 1.06                                                                                 | 1.36           | 1.56           | 1.86         | 2.06           | 2.26        | 2.36           | 2.56         | 13             |
| Св. 65 до 70               | 1.07                                                                                 | 1.37           | 1.57           | 1.87         | 2.07           | 2.27        | 2.37           | 2.57         | 14             |
| Св. 70 до 75               | 1.07                                                                                 | 1.37           | 1.57           | 1.87         | 2.07           | 2.27        | 2.37           | 2.57         | 15             |
| Св. 75 до 80               | 1.08                                                                                 | 1.38           | 1.58           | 1.88         | 2.08           | 2.28        | 2.38           | 2.58         | 16             |
| Св. 80 до 85               | 1.08                                                                                 | 1.38           | 1.58           | 1.88         | 2.08           | 2.28        | 2.38           | 2.58         | 17             |
| Св. 85 до 90               | 1.09                                                                                 | 1.39           | 1.59           | 1.89         | 2.09           | 2.29        | 2.39           | 2.59         | 18             |
| Св. 90 до 95               | 1.09                                                                                 | 1.39           | 1.60           | 1.89         | 2.09           | 2.29        | 2.39           | 2.59         | 19             |
| Свыше 95                   | 1.10                                                                                 | 1.40           | 1.60           | 1.90         | 2.10           | 2.30        | 2.40           | 2.60         | 20             |
| Индекс                     | a                                                                                    | $\sigma$       | $\, {\bf B}$   | $\Gamma$     | Д              | ${\bf e}$   | Ж              | 3            | и              |

Таблица 3.14 - Таблица зависимости норм времени на поставку ПС (*Нвр.п*) от объемов документации и программ

\*) ТУМ - тысячи условных машинных команд.<br>\*\*) Интервалы в графах с 3-й по 8-ю следует понимать так: *запись типа "10-40" означает "свыше 10 до 40 включительно".* 

3.3.4. Нормы времени на сопровождение ПС у пользователя

Вид работ: сопровождение ПС в гарантийный период.

- анализ функционирования ПС;
- извещение пользователей ПС об изменениях и ограничениях его использования;
- внесение изменений в программы и документацию ПС, находящегося у пользователя;
- принятие решений по рекламациям;
- извещение пользователей о прекращении поставок ПС и замене его новыми образцами.

Норму времени на сопровождение ПС в гарантийный период (*Нвр.сг*) в чел.-днях определяют по формуле:

$$
H_{\text{sp.cz}} = 0.2 * (H_{\text{sp.au}} + H_{\text{sp.kp}}) + H_{\text{sp.u3}} + H_{\text{sp.n}} ,\qquad (41)
$$

где *0,2* - коэффициент, понижающий значения норм времени на анализ и корректировку ОПС;

*Нвр.ан* - см.табл.3.11; *Нвр.кр* - см.табл.3.12; *Нвр.иэ* - см.формулу (40); *Нвр.п* - см.табл.3.14.

3.3.5. Нормы времени на научно-технические услуги по программным средствам .

3.3.5.1. Услуга: проверка функционирования поставленных ПС на контрольных задачах пользователей (табл. 3.15).

Содержание услуги:

- подготовка исходных данных;
- реализация алгоритмов контрольных задач с использованием  $\Pi C$ ;
- обработка данных и получение результатов;
- анализ ошибок обработки данных и подготовка заключения о результатах проверки.

Таблица 3.15 - Таблица зависимости норм времени на проверку функционирования поставленных ПС (*Нвр.пф*) от объема

#### программ

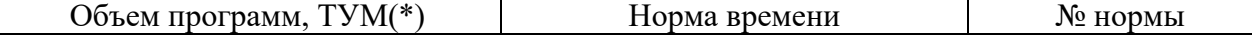

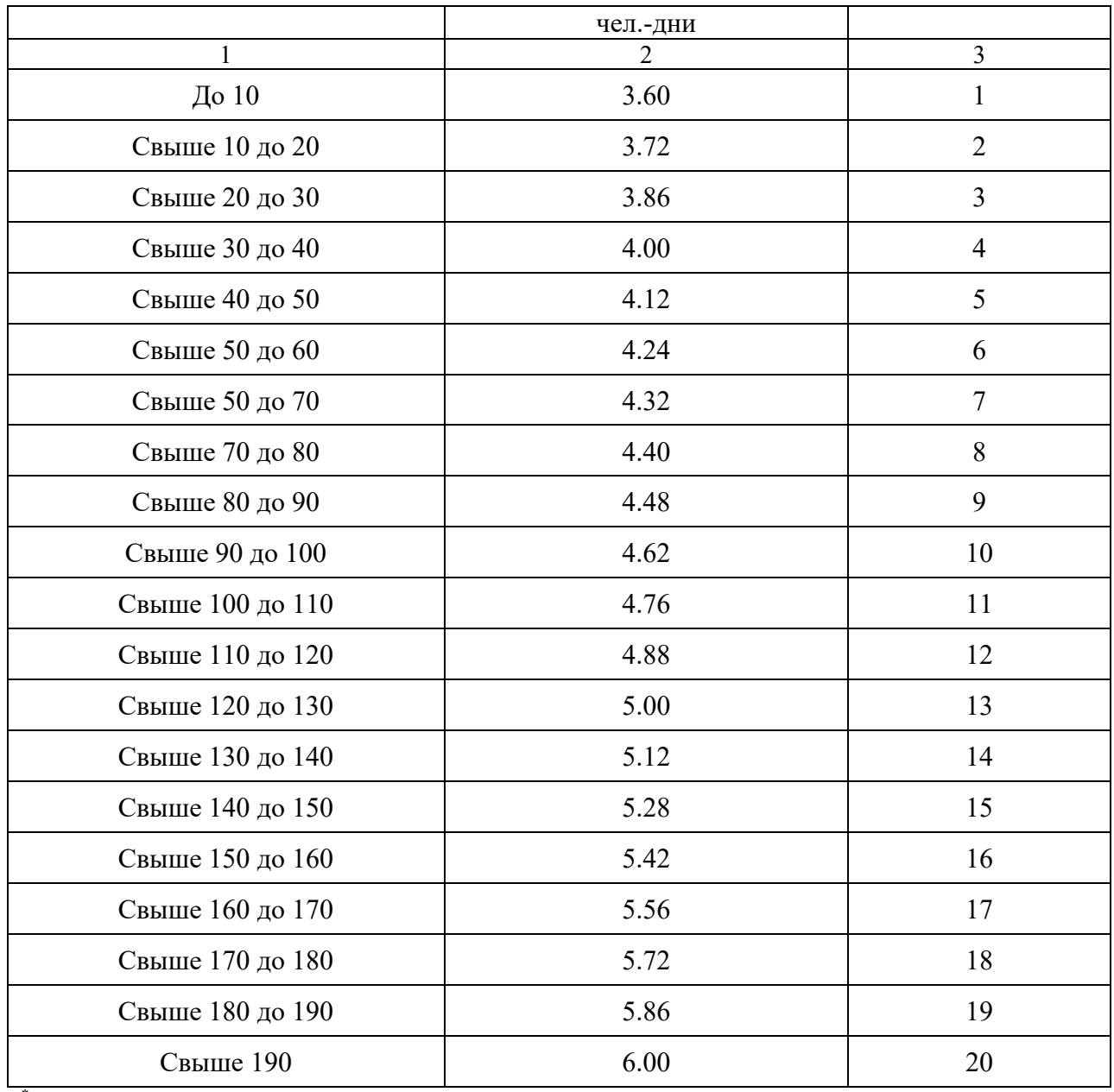

*\* ) ТУМ - тысячи условных машинных команд.* 

3.3.5.2. Услуга: настройка поставленных ПС на параметры задач пользователей без внесения изменений в поставленные ПС.

- ознакомление сотрудников службы сопровождения с содержанием задач, структурой входных и выходных данных;
- определение параметров настройки (табл.3.16);
- проведение консультации пользователя по устранению ошибок настройки ПС в период опытной эксплуатации.

| Объем программ, ТУМ(*) | Норма времени<br>чел.-дни | № нормы        |
|------------------------|---------------------------|----------------|
| $\mathbf{1}$           | $\overline{2}$            | $\overline{3}$ |
| До 10                  | 9.0                       | 1              |
| Свыше 10 до 20         | 9.30                      | $\overline{2}$ |
| Свыше 20 до 30         | 9.60                      | 3              |
| Свыше 30 до 40         | 10.00                     | $\overline{4}$ |
| Свыше 40 до 50         | 10.30                     | 5              |
| Свыше 50 до 60         | 10.60                     | 6              |
| Свыше 50 до 70         | 11.00                     | $\overline{7}$ |
| Свыше 70 до 80         | 11.30                     | 8              |
| Свыше 80 до 90         | 11.60                     | 9              |
| Свыше 90 до 100        | 12.00                     | 10             |
| Свыше 100 до 110       | 12.30                     | 11             |
| Свыше 110 до 120       | 12.60                     | 12             |
| Свыше 120 до 130       | 12.80                     | 13             |
| Свыше 130 до 140       | 13.10                     | 14             |
| Свыше 140 до 150       | 13.30                     | 15             |
| Свыше 150 до 160       | 13.60                     | 16             |
| Свыше 160 до 170       | 13.90                     | 17             |

Таблица 3.16 - Таблица зависимости норм времени на настройку поставленных ПС (*Нвр.нп*) от объема программ

Продолжение табл. 3.16

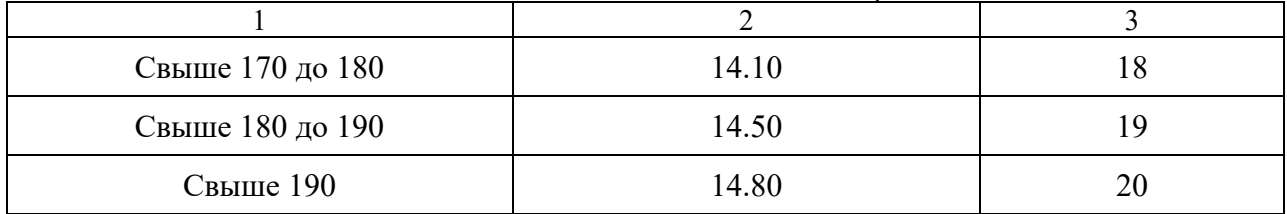

*\* ) ТУМ - тысячи условных машинных команд.* 

3.3.5.3. Услуга: генерация конкретных вариантов ПС из дистрибутивного МН, поставленного пользователю, под параметры системы обработки информации или ЭВМ (табл.3.17).

- ознакомление с объектом внедрения, технико-экономической и организационной структурой системы обработки информации;
- разработка рекомендаций по генерации конкретного варианта ПС из дистрибутивного МН поставки и ввод в эксплуатацию сгенерированного ПС;
- разработка рекомендаций по составлению технологических инструкций обработки информации, проведение консультаций пользователя в период опытной эксплуатации ПС.

Таблица 3.17 - Таблица зависимости норм времени на генерацию конкретных вариантов ПС (*Нвр.гв*) от объема программ

| Объем программ, ТУМ(*) | Норма времени<br>чел.-дни | <b>N</b> нормы |
|------------------------|---------------------------|----------------|
|                        |                           | 3              |
| До 10                  | 17.00                     |                |
| Свыше 10 до 20         | 17.40                     |                |
| Свыше 20 до 30         | 17.85                     | 3              |
| Свыше 30 до 40         | 18.30                     | 4              |
| Свыше 40 до 50         | 18.90                     |                |
| Свыше 50 до 60         | 19.50                     | 6              |

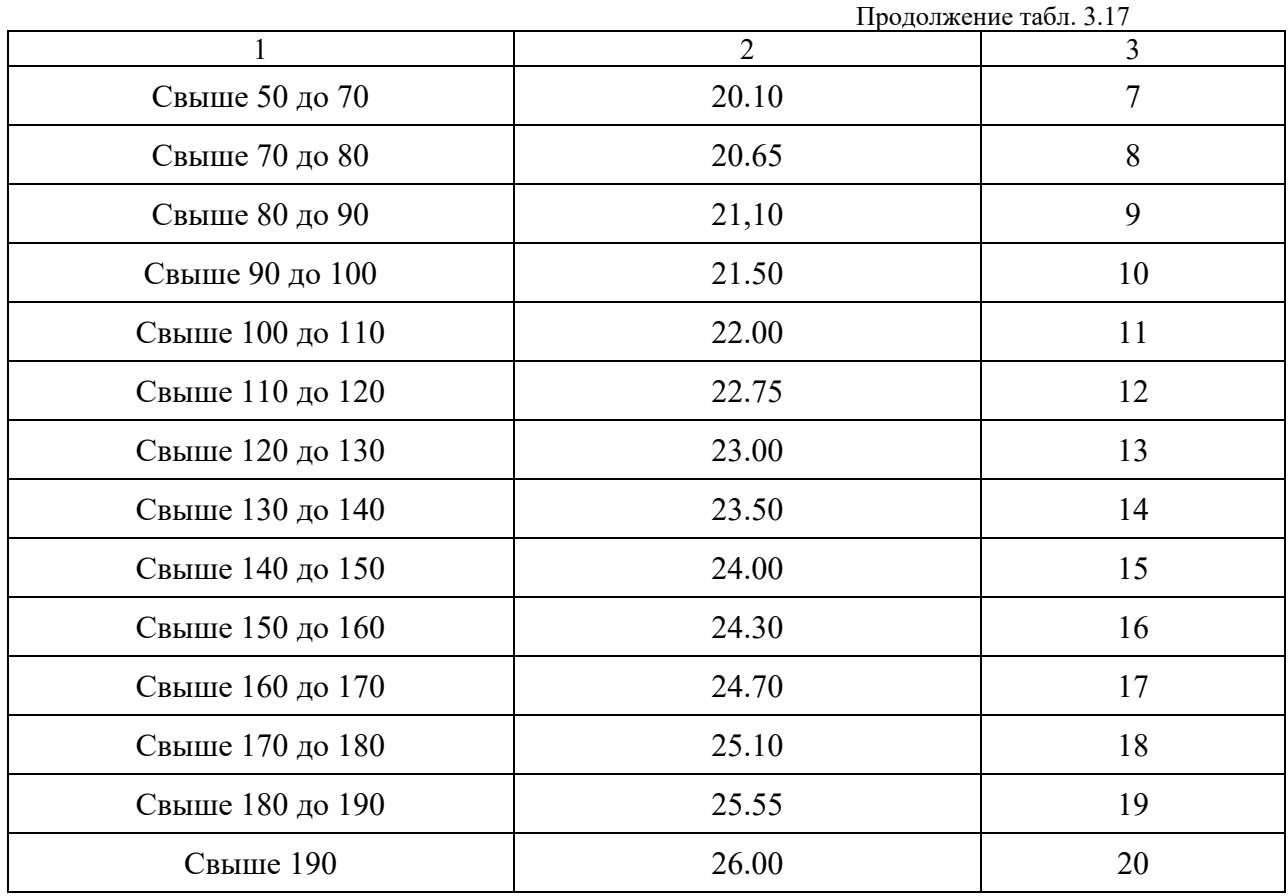

*\*) ТУМ - тысячи условных машинных команд.* 

3.3.5.4. Услуга: ввод поставленных ПС в эксплуатацию на реальных задачах пользователя (табл.3.18).

Содержание услуги:

- консультации по подготовке пользователями исходных данных в соответствии с требованиями и ограничениями ПС;
- разработка рекомендаций по реализации алгоритмов и требований пользователя к обработке данных с использованием поставленных ПС и по подготовке задач к опытной эксплуатации;
- проведение консультаций в процессе опытной эксплуатации задач пользователя.

Таблица 3.18 - Таблица зависимости норм времени на ввод поставленных ПС в эксплуатацию (*Нвр.вв*) от объема программ

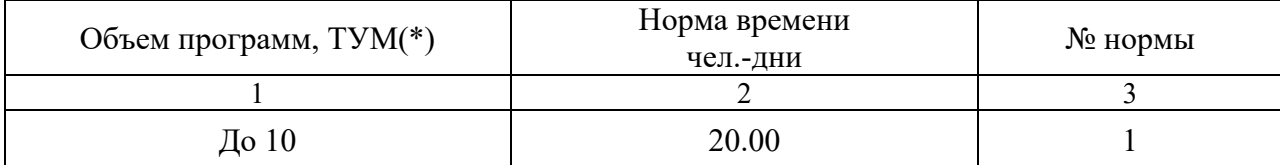

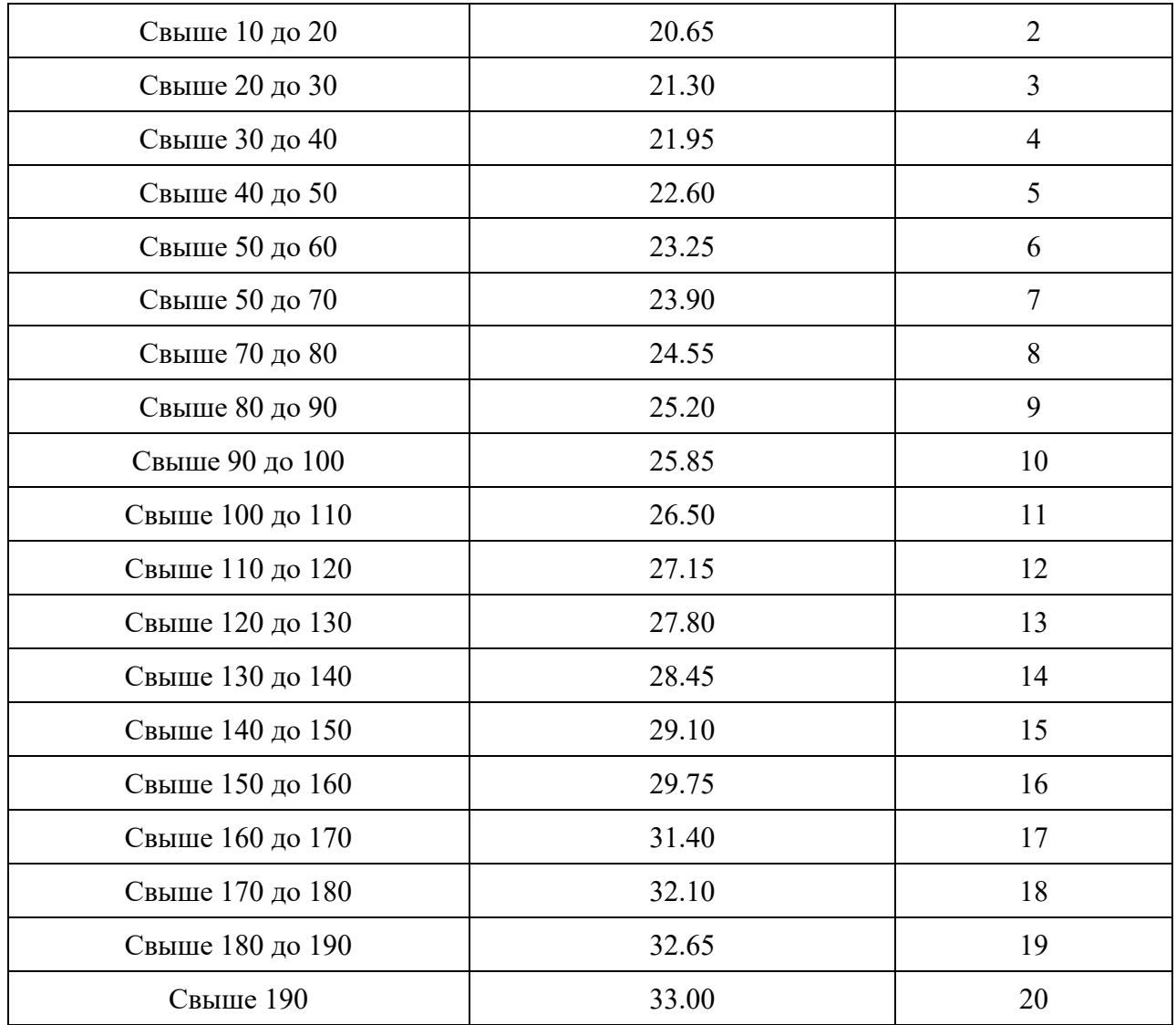

*\* ) ТУМ - тысячи условных машинных команд.* 

3.3.5.5. Услуга: комплексирование ПС с другими ПС, входящими в систему обработки информации, без внесения изменений в программное средство (табл.3.19).

- оценка соответствия функциональных и эксплуатационных характеристик ПС требованиям к обработке данных;
- экспертиза предложений пользователя по сопряжению ПС;
- разработка рекомендаций по созданию программных средств сопряжения (программ и блоков пользователя, осуществляющих промежуточную обработку данных);
- проведение консультаций и анализ ошибок комплексирования в период опытной эксплуатации;

# - разработка рекомендаций по составлению технологических инструкций обработки данных.

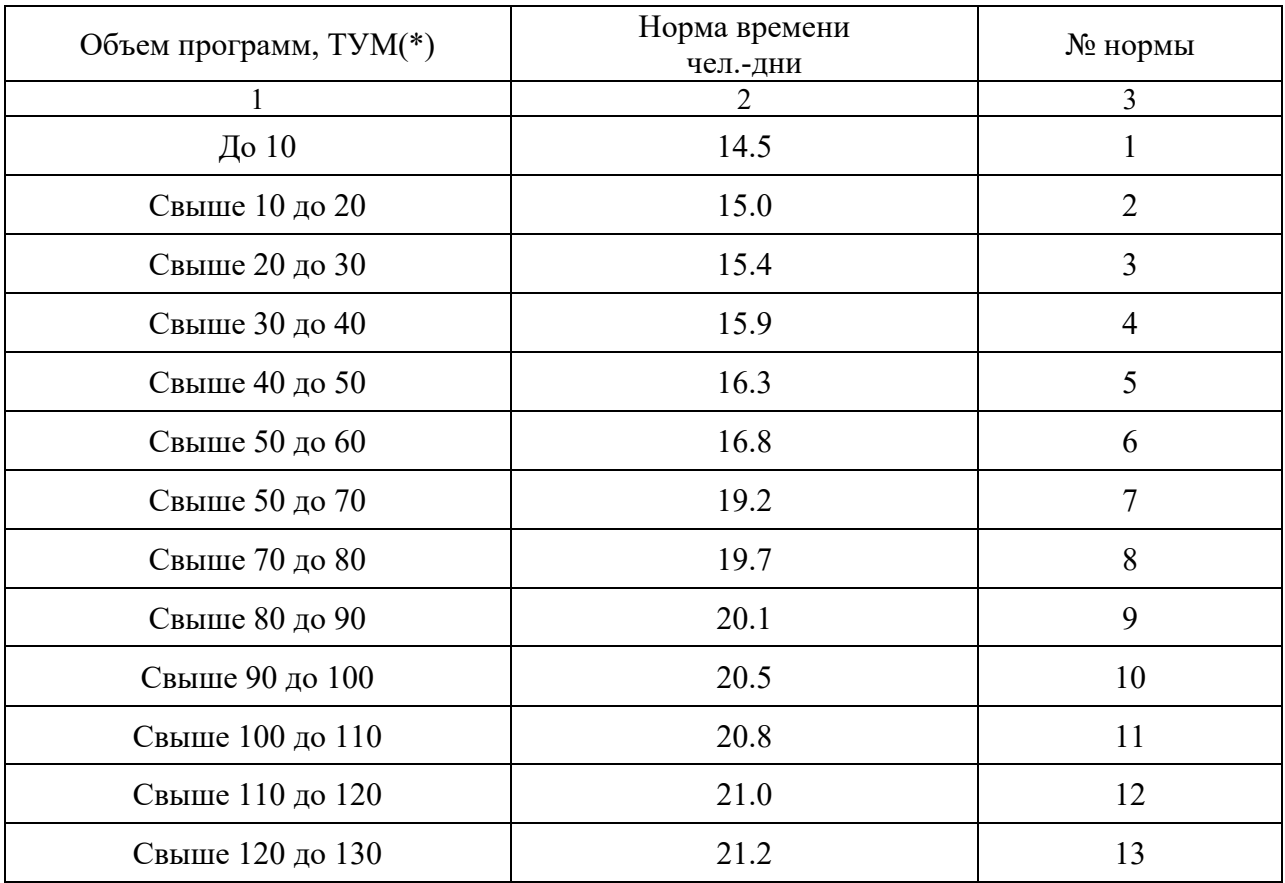

Таблица 3.19 - Таблица зависимости норм времени на комплексирование ПС с другими ПС (*Нвр.км*) от объема программ

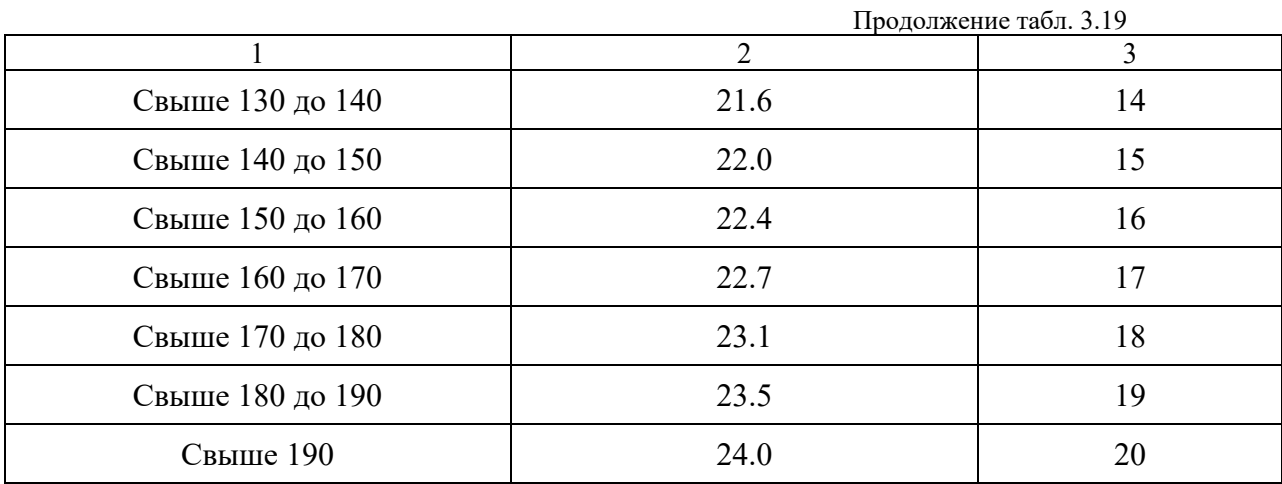

*\* ) ТУМ - тысячи условных машинных команд.* 

3.3.5.6. Услуга: доработка ПС без создания дополнительных модулей и значительных изменений функциональных возможностей ПС (табл.3.20).

- корректировка программ с целью незначительного изменения функциональных характеристик ПС (например, снятие определенных ограничений на формат и размерность обрабатываемых данных, на количественные характеристики внутримашинной базы данных, расширение возможностей по отображению результатов обработки данных);
- внесение изменений в программную документацию ПС;
- проверка правильности внесенных изменений.

Таблица 3.20 - Таблица зависимости норм времени на доработку ПС без создания

дополнительных модулей ( $H_{\text{sp.}\partial p}$ ) от объемов доработок и

программ

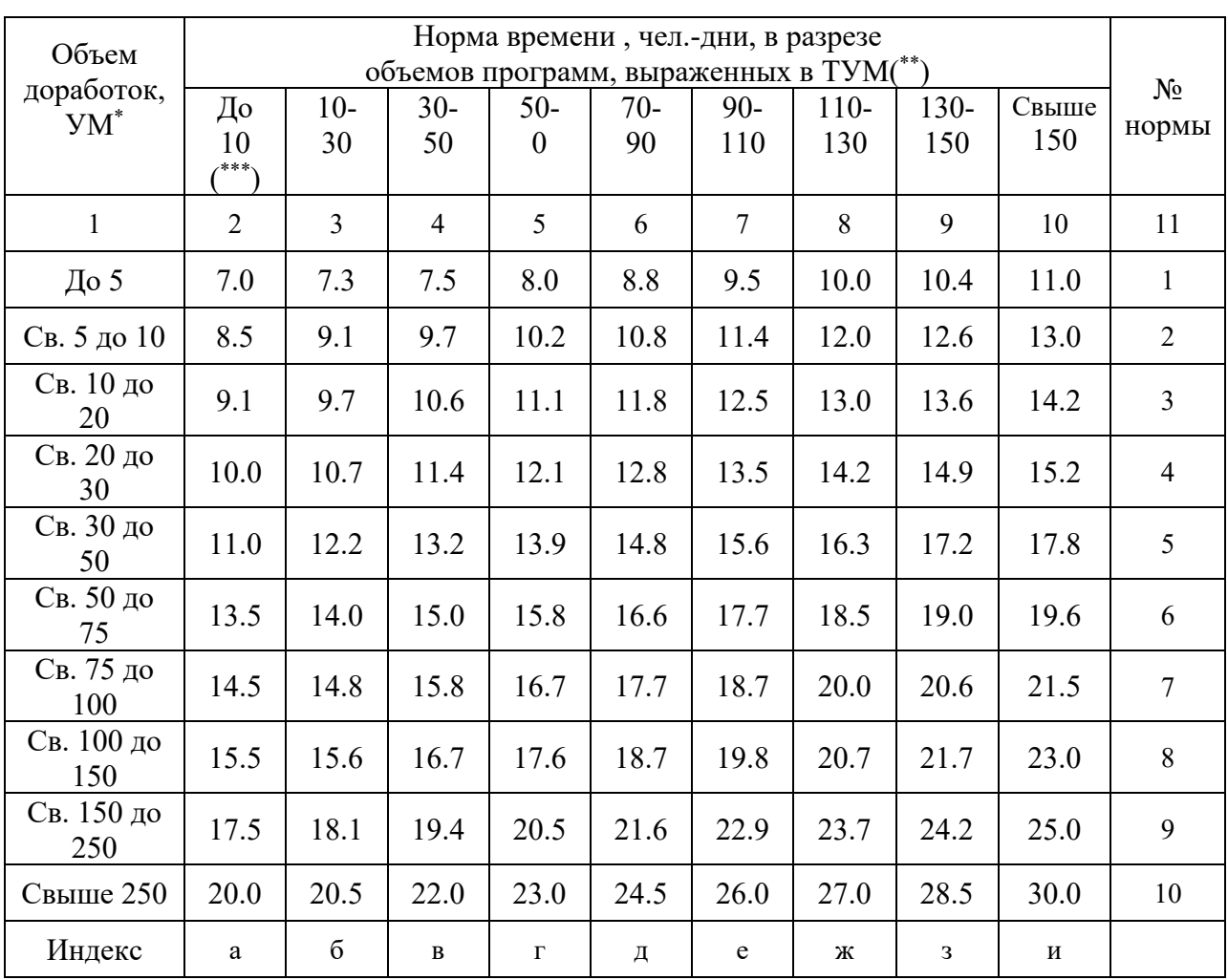

\*) УМ - условные машинные команды.<br>\*\*) ТУМ - тысячи условных машинных команд.

\*\*\*) Интервалы в графах с 3-й по 9-ю следует понимать так: запись типа "10-30" означает "свыше 10 до 30 включительно".

3.3.5.7. Услуга: разработка дополнительных модулей  $\mathbf{K}$  $\Pi C$ 

(интерфейсных и развивающих функциональные возможности) (табл.3.21).

- экспертиза технических предложений пользователей по доработке ПС;  $\mathcal{L}^{\text{max}}$
- разработка и согласование функциональных спецификаций на доработку  $\omega_{\rm{eff}}$  $\Pi C$ :
- разработка дополнительных модулей и включение их в состав;  $\omega_{\rm{eff}}$
- подготовка изменений к программной документации ПС;  $\omega_{\rm{eff}}$

- проведение консультаций пользователя в процессе комплексной проверки функционирования ПС после внесения в него изменений и дополнений.

Таблица 3.21 - Таблица зависимости норм времени на разработку дополнительных

| Объем дополнительных<br>разработок,<br>$YM(^{*})$ | Норма времени<br>чел.-дни | $N_2$<br>нормы |
|---------------------------------------------------|---------------------------|----------------|
| 1                                                 | $\overline{2}$            | $\overline{3}$ |
| До 250                                            | 21.0                      | 1              |
| Свыше 250 до 500                                  | 24.7                      | $\overline{2}$ |
| Свыше 500 до 750                                  | 28.3                      | 3              |
| Свыше 750 до 1000                                 | 32.0                      | $\overline{4}$ |
| Свыше 1000 до 1250                                | 35.8                      | 5              |
| Свыше 1250 до 1500                                | 40.2                      | 6              |
| Свыше 1500 до 1750                                | 44.8                      | $\overline{7}$ |
| Свыше 1750 до 2000                                | 49.1                      | 8              |
| Свыше 2000 до 2250                                | 52.0                      | 9              |
| Свыше 2250                                        | 55.0                      | 10             |

модулей к ПС (*Нвр.рд*) от объема доработок

*\*) УМ - условные машинные команды.* 

3.3.5.8. Услуга: разработка новых тестов, позволяющих моделировать ситуации возникновения ошибок в условиях пользователя, тестирование поставленных ПС, устранение ошибок, выявленных при тестировании.

- анализ требований задач пользователя к обработке данных и характеристик среды их функционирования;
- определение критических характеристик обрабатываемых данных;
- разработка требований к тестированию и подготовка тестов;
- разработка специальных средств для тестирования;
- проведение функционального и нагрузочного тестирования;
- анализ результатов прогона и разработка функциональных спецификаций на корректировку ПС;
- внесение изменений в программы и эксплуатационную документацию ПС у пользователя;
- проверка функционирования ПС после внесения изменений в эталон ПС службы сопровождения;
- проверка эталона после внесения изменений.

Норму времени на разработку новых тестов (*Нвр.тс*) в чел.-днях определяют по формуле:

$$
H_{\text{sp.mc}} = K_{c,n} * K_{y} * H_{\text{sp.}an} , \qquad (42)
$$

Значение *Нвр.ан* приведено в табл.3.11.

3.3.5.9. Услуга: сопровождение поставленных ПС в послегарантийный период (осуществляется по отдельному договору).

Содержание услуги:

- работа по обеспечению функционирования поставленного ПС согласно эксплуатационной документации;
- анализ функционирования ПС в ходе эксплуатации;
- извещение пользователей об изменениях и ограничениях в использовании ПС;
- внесение необходимых изменений в программы и документацию;
- извещение пользователей о снятии ПС с сопровождения.

Норму времени (в расчете на 1 год) на сопровождение поставленных ПС

в послегарантийный период (*Нвр.пг*) в чел.-днях определяют по формуле:

$$
H_{\text{sp.nz}} = 0.2 * (H_{\text{sp.}au} + H_{\text{sp.}kp}) + H_{\text{sp.}u3} + H_{\text{sp.n}} , \qquad (43)
$$

где *0,2* - коэффициент, понижающий значения норм времени на анализ и

корректировку ОПС;

*Нвр.ан* - см.табл.3.11; *Нвр.кр* - см.табл.3.12; *Нвр.иэ* - см.формулу (40); *Нвр.п* - см.табл.3.14.

3.3.5.10. Услуга: передача ПС в аренду.

Содержание услуги:

демонстрация функционирования ПС на контрольных задачах службы сопровождения;

- обеспечение эксплуатации ПС на вычислительной технике службы сопровождения без права копирования ПС на магнитные носители пользователя;
- разработка рекомендаций по подготовке исходных данных задач пользователя в соответствии с требованиями арендуемого ПС;
- проведение консультаций пользователя в процессе эксплуатации ПС на вычислительной технике службы сопровождения.

Норму времени на передачу ПС в аренду (*Нвр.па*) в чел.-днях определяют по формуле:

$$
H_{\text{ep,na}} = 0.3 * K_{\text{xe}} * H_{\text{ep,nb}} , \qquad (44)
$$

где *0,3* - коэффициент, понижающий норму времени на проверку функций ПС для предоставления его пользователю в аренду;

*Кхв* - коэффициент, учитывающий характер внедрения ПС (см.табл.3.6);

значение *Нвр.пф* приведено в табл.3.15.

3.3.6. Нормы времени на научно-технические услуги по объектам внедрения программных средств

3.3.6.1. Услуга: выбор ПС, позволяющих реализовать необходимые пользователю функции, определение возможностей применения ПС в конкретных условиях на основе анализа задач пользователя.

Содержание услуги:

- анализ организационно-экономических и технических характеристик объекта внедрения ПС;
- анализ характеристик реальных задач пользователя;
- разработка требований к выбору ПС для реализации задач пользователя;

- рекомендации по выбору ПС.

Норма времени на выбор ПС по данным фотохронометражных наблюдений составляет 2 чел.-дня (*Нвр.вп* = 2 чел.-дня).

3.3.6.2. Услуга: разработка рекомендаций по доработке ПС и развитию системы обработки информации.

- анализ типовых характеристик определенных классов задач пользователей;
- оценка полноты охвата функциональными возможностями ПС;
- требования задач пользователей данного класса;
- выделение требований, не реализуемых с использованием анализируемого ПС;
- выработка рекомендаций по расширению функциональных возможностей ПС.

Норму времени на разработку рекомендаций по доработке ПС (*Нвр.рр*) определяют по формуле:

$$
H_{\text{gp},\text{pp}} = K_{\text{c}n} * K_{\text{y}n} * H_{\text{sp}.a\text{m}} ,
$$

(45)

где *Ксл* - коэффициент, учитывающий сложность ПС (см.формулу  $(11)$ ;

> *Куч* - коэффициент, учитывающий степень участия службы сопровождения в разработке ПС (см.табл.3.2);

```
значение Нвр.ан приведено в табл.3.11.
```
3.3.6.3. Услуга: обучение специалистов организации-пользователя работе с ПС (табл.3.22).

- разработка курсов обучения, инструментов обучения (слайдов, фрагментов кино- и видеофильмов);
- разработка автоматизированных курсов обучения;
- проведение занятий с пользователями;
- практическая работа пользователей с ПС в учебном центре службы сопровождения;
- прием зачетов слушателей.

### Таблица 3.22 - Таблица зависимости норм времени на обучение специалистов

### организации-пользователя ( $H_{\text{ep.06}}$ ) от объемов

документации

и программ

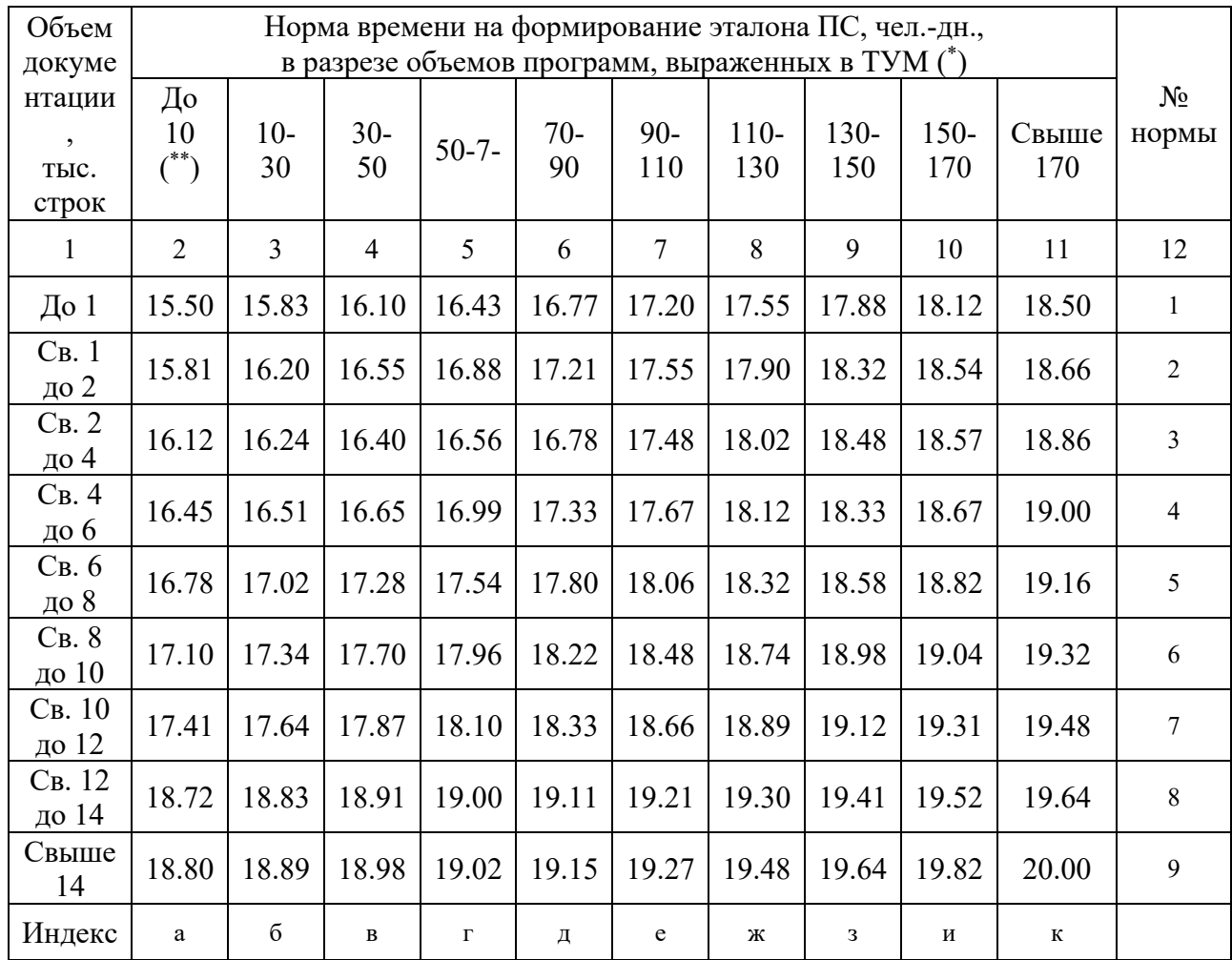

\*) ТУМ - тысячи условных машинных команд.

\*\*) Интервалы в графах с 3-й по 10-ю следует понимать так: запись типа "10-30" означает "свыше 10 до 30 включительно".

3.3.6.4. Услуга: оказание технической помощи в расчетах и эксплуатации задач ПС, введенных в эксплуатацию (табл.3.23).

- $\omega_{\rm{eff}}$ разработка рекомендаций по подготовке исходных данных  $\mathbf{B}$ соответствии с требованиями и ограничениями ПС, по созданию технологии обработки данных с учетом требований и алгоритмов ПС, по реализации технологии обработки данных с помощью ПС;
- консультации по устранению ошибок подготовки данных и решения  $\Delta \sim 10^{-11}$ залач.

## Таблица 3.23 - Таблица зависимости норм времени на оказание технической

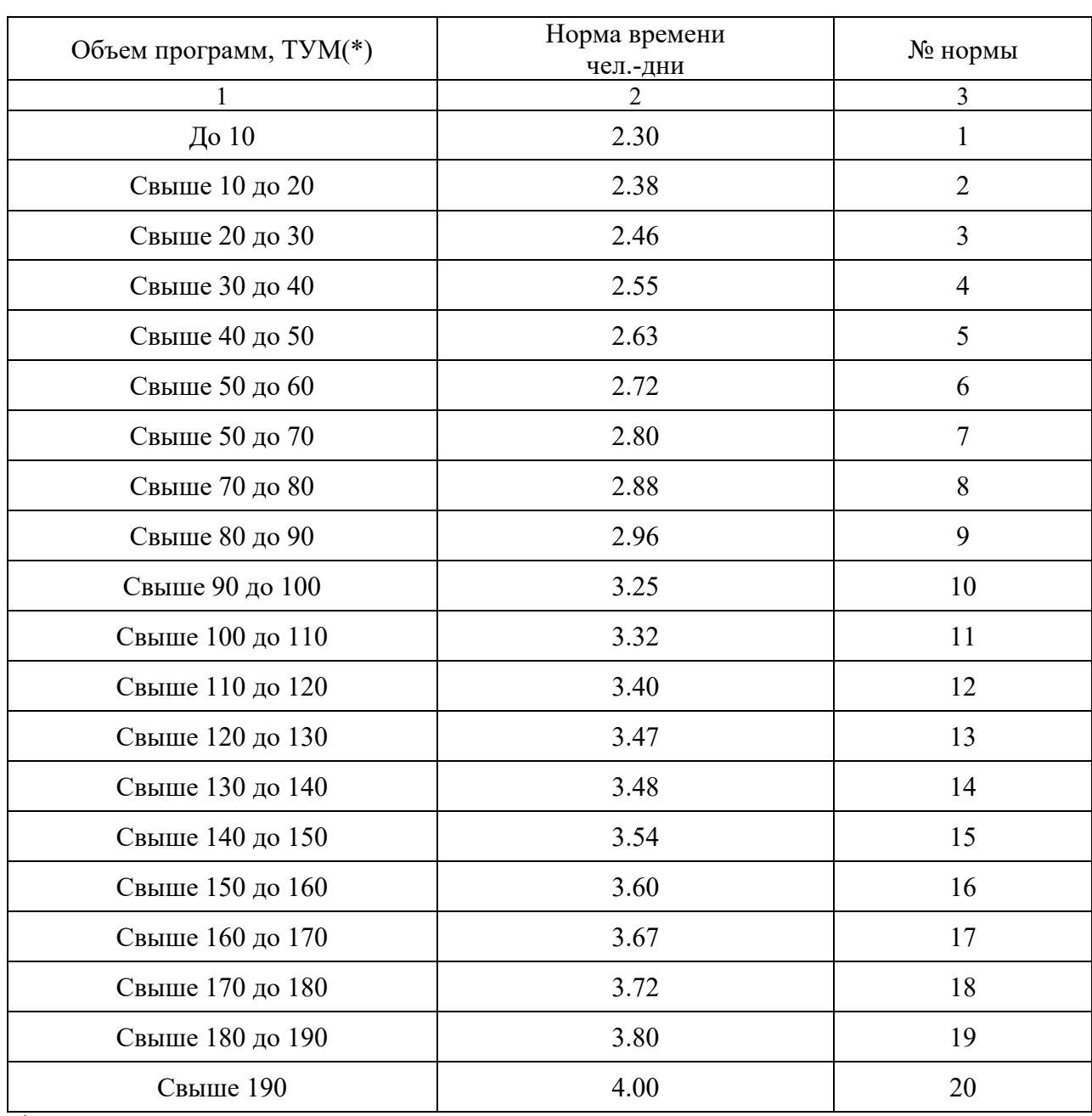

 помощи в расчетах и эксплуатации задач на ПС (*Нвр.оп*) от объема программ

*\* ) ТУМ - тысячи условных машинных команд.*